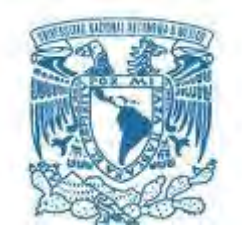

# *UNIVERSIDAD NACIONAL AUTÓNOMA DE MÉXICO PROGRAMA DE MAESTRÍA Y DOCTORADO EN INGENIERÍA INGENIERÍA ELÉCTRICA – PROCESAMIENTO DIGITAL DE SEÑALES*

### *SEGMENTACIÓN DEL CARTÍLAGO DE LA RODILLA EN IMÁGENES DE RESONANCIA MAGNÉTICA USANDO MODELOS ACTIVOS DE FORMA JERÁRQUICOS Y TRANSFORMACIONES MULTIRESOLUCIÓN*

# *TESIS QUE PARA OPTAR POR EL GRADO DE: MAESTRO EN INGENIERÍA*

# *PRESENTA: MADELEINE LEON AGUDELO*

*TUTOR PRINCIPAL DR. BORIS ESCALANTE RAMÍREZ* 

*FACULTAD DE INGENIERÍA* 

*MÉXICO, D. F. FEBRERO 2013* 

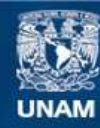

Universidad Nacional Autónoma de México

**UNAM – Dirección General de Bibliotecas Tesis Digitales Restricciones de uso**

#### **DERECHOS RESERVADOS © PROHIBIDA SU REPRODUCCIÓN TOTAL O PARCIAL**

Todo el material contenido en esta tesis esta protegido por la Ley Federal del Derecho de Autor (LFDA) de los Estados Unidos Mexicanos (México).

**Biblioteca Central** 

Dirección General de Bibliotecas de la UNAM

El uso de imágenes, fragmentos de videos, y demás material que sea objeto de protección de los derechos de autor, será exclusivamente para fines educativos e informativos y deberá citar la fuente donde la obtuvo mencionando el autor o autores. Cualquier uso distinto como el lucro, reproducción, edición o modificación, será perseguido y sancionado por el respectivo titular de los Derechos de Autor.

# *JURADO ASIGNADO:*

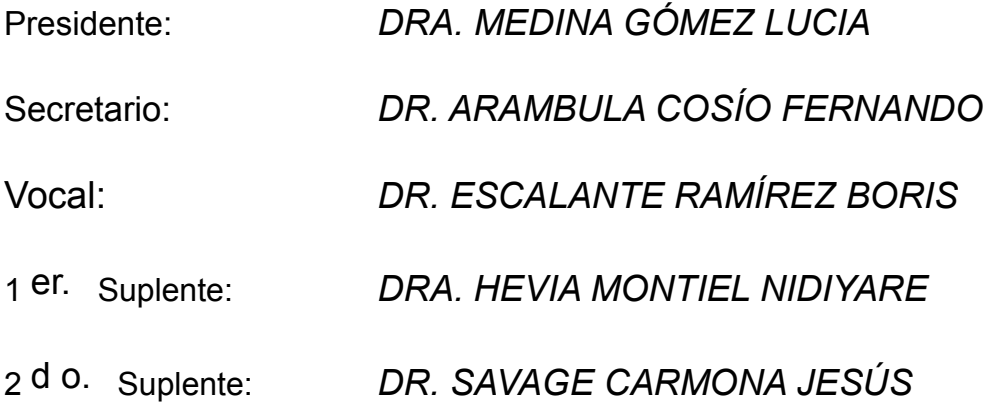

*Lugar o lugares donde se realizó la tesis: FACULTAD DE INGENIERÍA* 

*TUTOR DE TESIS:* 

*DR. BORIS ESCALANTE RAMÍREZ* 

*-------------------------------------------------- FIRMA* 

*A DIOS que es la fuente inagotable de entendimiento y sabiduría, que con su gracia me permite enfrentar los obstáculos presentados en la realización de este proyecto y la carrera de la vida.* 

*Al Dr. Boris Escalante Ramírez, por toda la paciencia y apoyo brindado en el desarrollo de este trabajo. Además por permitirme hacer parte del laboratorio de procesamiento de imágenes. Asimismo, a los sinodales que estuvieron dispuestos a brindarme su colaboración y comentarios en este trabajo.* 

*\_\_\_\_\_\_\_\_\_\_\_\_\_\_\_\_\_\_\_\_\_\_\_\_\_\_\_\_\_\_\_\_\_\_\_\_\_\_\_\_\_\_\_\_\_\_\_\_\_\_\_\_\_\_\_\_\_\_\_\_\_\_\_\_\_\_\_\_\_\_\_\_\_\_* 

*A Germán quien le agradezco mucho su compañía y apoyo en todo momento, compartiendo conmigo todas las circunstancias vividas en este reto y convirtiéndose en un regalo de Dios.* 

*A mis padres que me han formado y guiado para ser una persona de bien.* 

*A Lorena y Leiner, quienes siempre me han brindado su amistad incondicional.* 

 *A los compañeros de laboratorio y de clases haciendo más agradables los días de estudios.* 

*Finalmente, a CONACYT por el apoyo económico durante estos dos años.* 

*A todos, muchas gracias.* 

# TABLA DE CONTENIDO

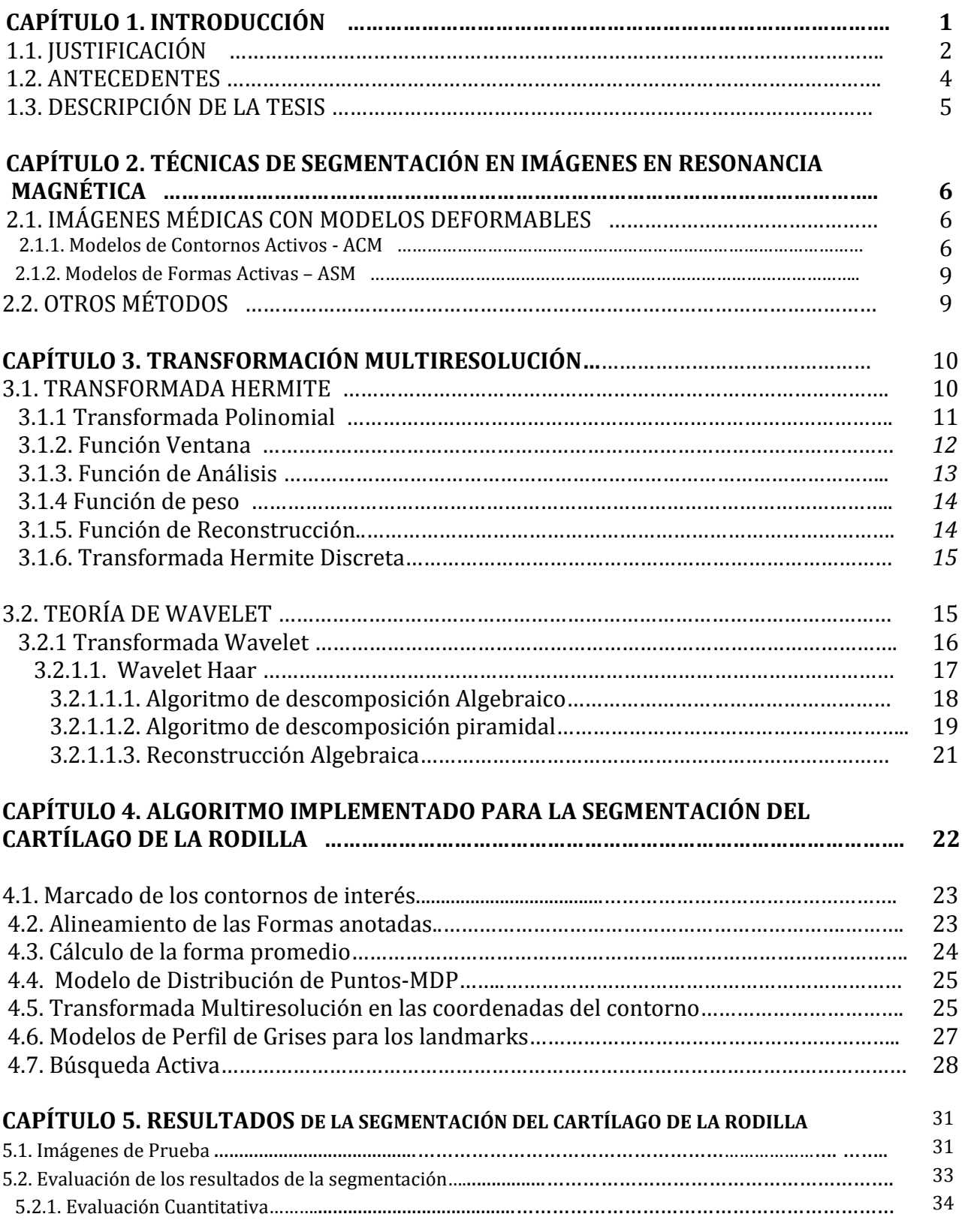

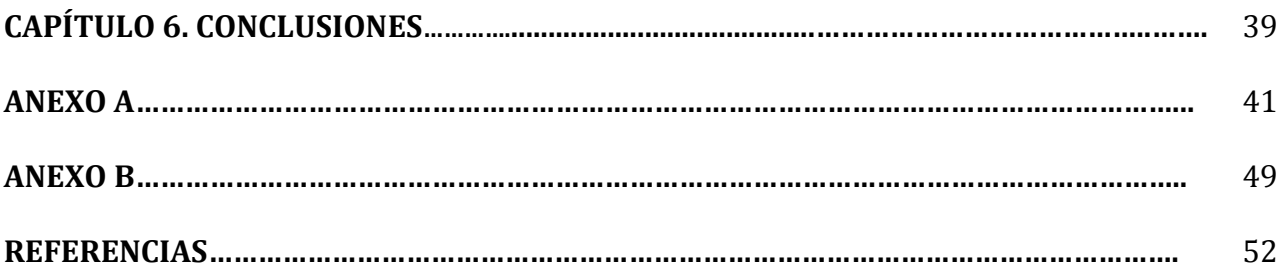

# ÍNDICE DE FIGURAS

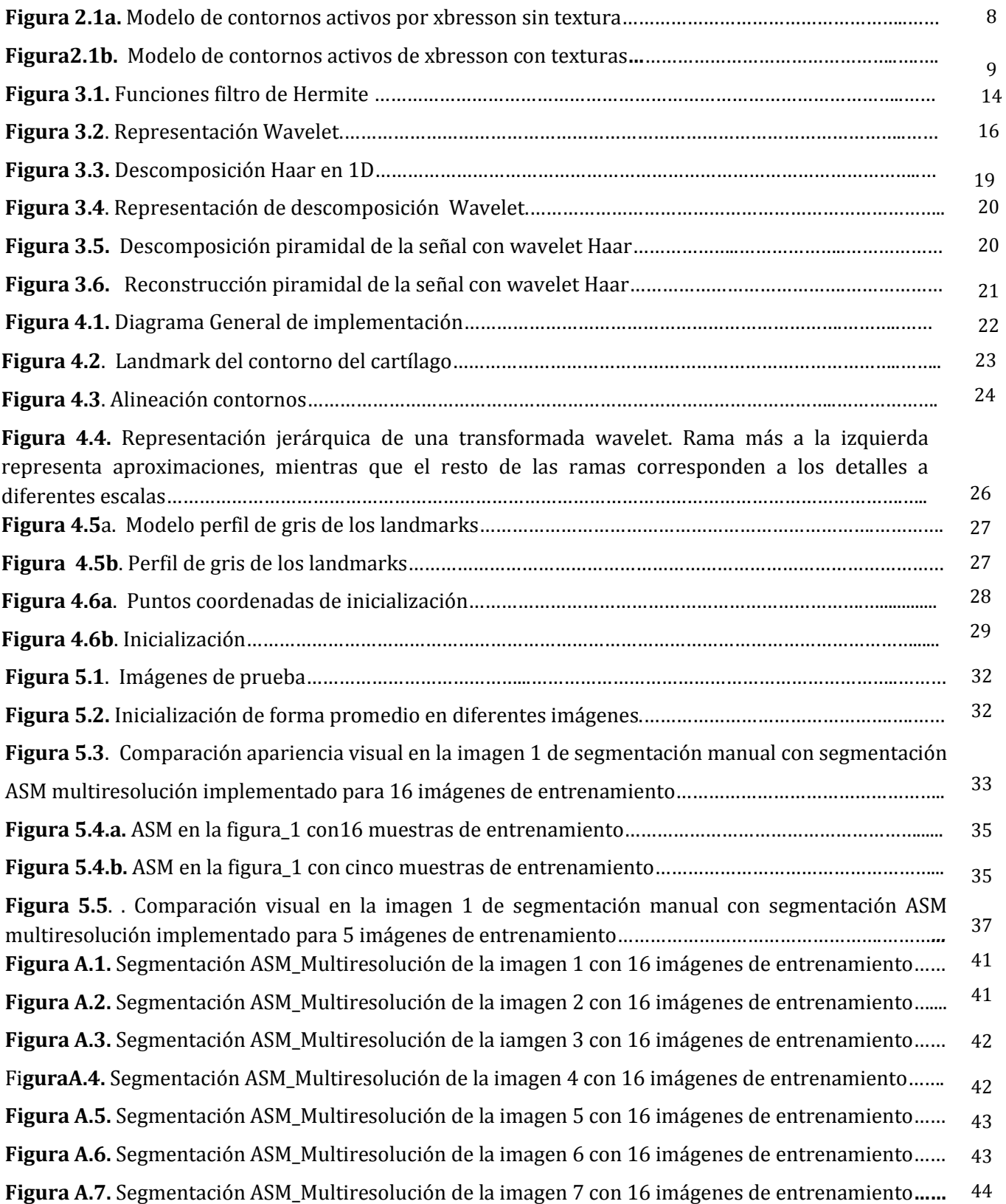

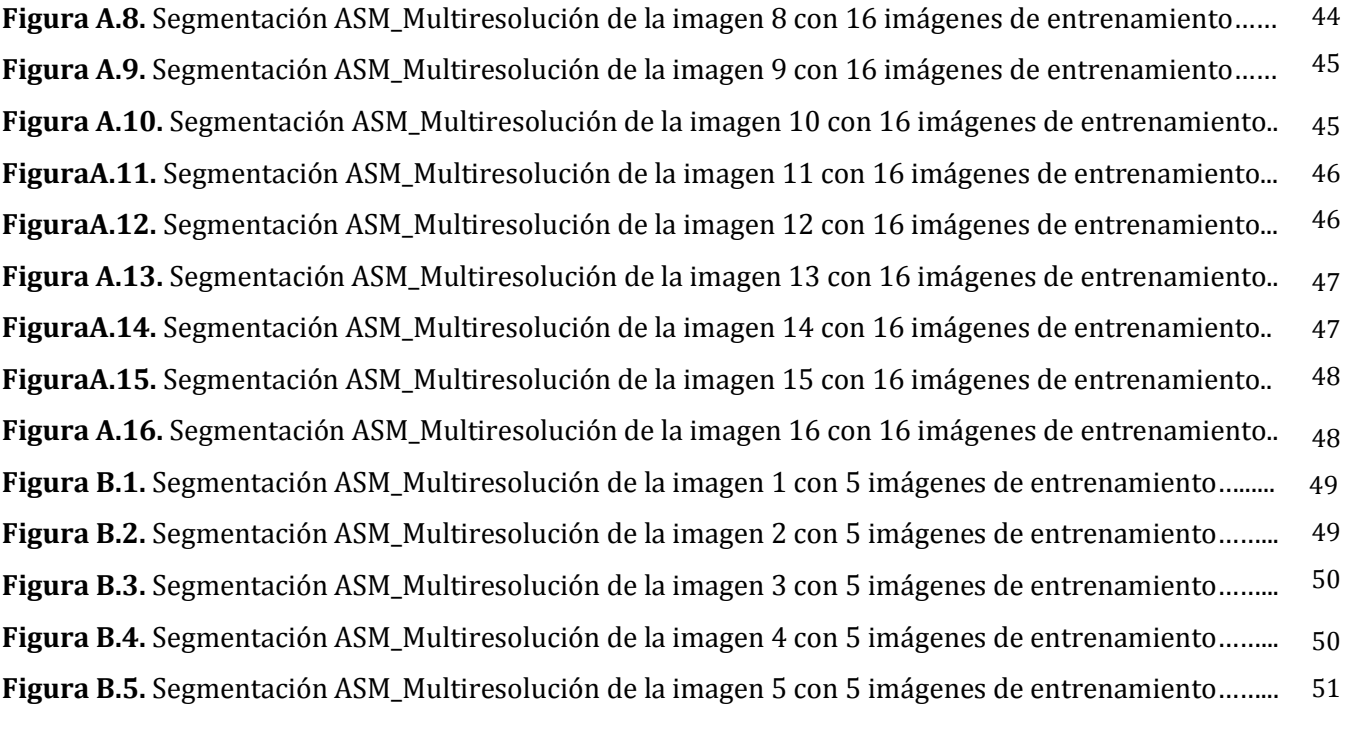

### INDICE DE TABLAS

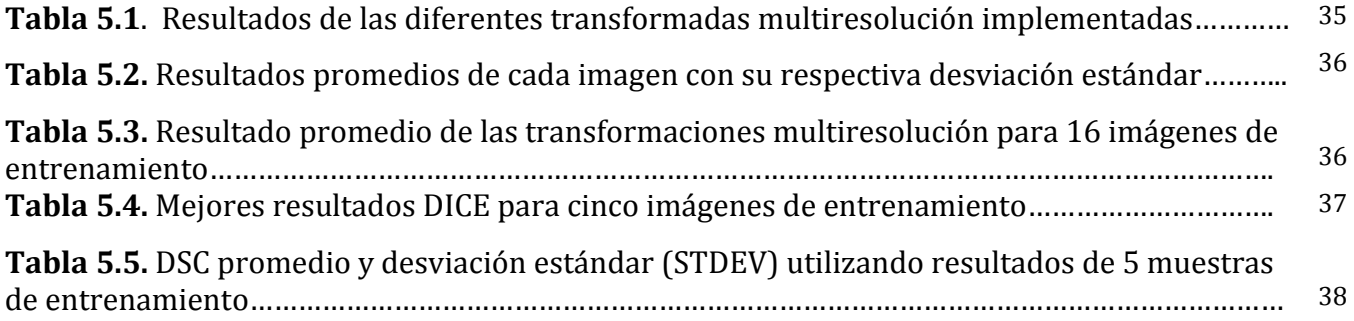

# CAPÍTULO 1.

# INTRODUCCIÓN

La rodilla es una de las zonas más expuestas del cuerpo humano que permite flexionar, girar y enderezar las piernas, esta es la articulación más grande del cuerpo y una de las más complejas. Una parte de la rodilla está formada por el cartílago articular, que es un material delgado y elástico que cubre la parte final de los huesos, es decir, que actúa como una especie de almohadón que impide el rozamiento entre el fémur, la rótula y la tibia, además absorbe el impacto y permite el movimiento de la articulación.

Esta cubierta o almohadón puede alterarse por causas mecánicas, es decir, por golpes, giros bruscos o sobrecargas continuas como es el caso de deportistas. Sufriendo diversos tipos de lesiones; se puede romper formando grietas y hasta úlceras, que pueden afectar al hueso que se encuentra por debajo, produciendo así un desgaste crónico de la articulación de la rodilla que puede acarrear distintos niveles de incapacidad.

Hoy, gracias a la tecnología en imágenes, los diagnósticos son más precisos e inmediatos y el problema se puede tratar precozmente y en algunos casos necesarios recurrir a cirugía. Cuanto más profunda y extensa sea la lesión, existe el riesgo de evolucionar de forma acelerada una osteoartritis (OA).

La osteoartritis es una degeneración morfológica y pérdida del cartílago, que en combinación con una reacción inflamatoria hace que se produzcan síntomas de dolor y limitación de la movilidad, predominando en las personas de edad avanzada [1]. En la actualidad, el tratamiento se centra en el control de los síntomas [2] con medicamentos farmacológicos para retardar o inhibir la progresión de cambios estructurales de los tejidos de las articulaciones, sin embargo medicamentos con fines curativos todavía se encuentran en desarrollo [3] y cuando la enfermedad está en fase terminal comúnmente por parte del especialista se hace el reemplazo de la articulación.

En este contexto, es deseable la evaluación cuantitativa del daño del cartílago de la rodilla, que toma gran importancia en el control de la progresión de esta enfermedad para ajustar la respuesta terapéutica, así como tratamientos preventivos [3]. Un paso importante para obtener las medidas cuantitativas es la segmentación de imágenes médicas, que cumple un papel vital en las aplicaciones biomédicas en cuanto a diagnóstico y planificación del tratamiento.

La técnica de segmentación ampliamente utilizada en los estudios clínicos es realizada por médicos expertos, que consiste en una marcación manual de las regiones de interés en las imágenes adquiridas. Sin embargo, es un método que requiere mucho tiempo y es propenso a errores humanos como la variabilidad de la percepción o problemas motrices en el proceso de marcación, lo cual conlleva fallas en las mediciones e introduce subjetividad en la interpretación de las imágenes.

Se pueden superar estas desventajas de la segmentación manual implementando un método automático, pero el desarrollo de un método automático en la segmentación del cartílago de la rodilla no es tarea fácil, conlleva algunos retos como son: la estructura fina de cartílago y el bajo contraste entre el cartílago y los tejidos blandos cercanos. Además de ser capaces de cuantificar con precisión y reproducibilidad el cartílago de la rodilla [1].

Para los métodos automáticos se cuenta con diferentes modalidades de estudios de imágenes médicas, que desde sus inicios han logrado acelerar y mejorar los procesos y mecanismos para tratar a los pacientes. Las principales clases y modalidades de imágenes médicas incluyen; resonancia magnética, ultrasonido, tomografía computarizada, entre otras. La resonancia magnética (RM) es la modalidad de imagen líder en la actualidad para la evaluación no invasiva del cartílago de la rodilla, la cual ayuda al médico experto a tomar decisiones del tratamiento a seguir, permitiendo controlar el desgaste del cartílago y así prolongar la movilidad de las piernas del paciente.

En vista de este hecho, segmentar el cartílago de la rodilla para el diagnóstico y prevención de enfermedades como la osteoartritis en imágenes de resonancia magnética usando métodos automáticos, es la tarea a desarrollar en esta tesis.

# 1.1. JUSTIFICACION

Aunque la osteoartritis es considerada benigna, cambios degenerativos severos pueden causar discapacidad grave [3] y considerarse irreversible [4]. Siendo así la lesión del cartílago de la rodilla el "principio del fin de la rodilla*",* debido a que el cartílago posee una limitada capacidad de reparación (no está vascularizado), de ahí su problemática. Se espera que la osteoartritis esté entre las principales enfermedades de discapacidad en el futuro, afectando a más del 10% de la población general [5].

La fase temprana de la OA se caracteriza por los cambios bioquímicos del cartílago, incluyendo la pérdida de proteoglicanos, aumento del contenido de agua y el deterioro de la red de colágeno. Estos cambios pueden ser de forma no invasiva detectado por mediciones cuantitativas como el mapeo de tiempo de relajación T2 en MRI. Baum et. Al. [6] demostraron que las mediciones T2 en el cartílago también pueden ser una herramienta sensible para la evaluación de la degeneración del cartílago y principios relacionados con el dolor en la rodilla en la fase temprana de la OA.

Desde la década de 1990, las imágenes de resonancia magnética (IRM) han sido ampliamente aceptadas como una técnica confiable y no invasiva. Siendo la resonancia magnética la técnica óptima para detectar y cuantificar cambios estructurales y bioquímicos que se producen por la degeneración y lesiones en el tejido cartilaginoso [7]-[9]. Reemplazando a la radiografía convencional, que tiene una limitada capacidad de visualizar el cartílago directamente [3]. Y comprobando que las imágenes de resonancia magnética proporcionan una manera más exacta para diagnosticar y monitorear la OA comparada con otros tipos de imágenes.

Sin embargo, la segmentación del cartílago de la rodilla a partir de IRM no es trivial, debido a muchos factores, tales como; la morfología del cartílago, el bajo contraste entre el cartílago y otros tejidos blandos, particularmente en las áreas de contacto comunes(los tendones y los ligamentos), el perfil del cartílago en la frontera que puede ser demasiado débil para distinguirse y puede escapar con bastante facilidad de la detección. Además las dimensiones y forma de los cartílagos son diferentes de un paciente a otro, lo que hace aun más difícil la segmentación.

Con el paso de los años se han desarrollado modelos computacionales robustos que ayudan a la tarea de la segmentación, como es el caso de los modelos deformables que han recibido una atención especial por el área de procesamiento de imágenes médicas. Y donde los modelos basados en el conocimiento previo se pueden aplicar de manera eficiente, porque es conocida tanto la ubicación del cartílago de la rodilla como la forma regular del cartílago de la rodilla. El modelo de forma activa (ASM) propuesto por Cootes et. al. [10] es un modelo basado en conocimiento previo, utilizado para localizar el objeto de interés en la imagen. Este modelo se construye a partir de una forma media representativa y el análisis de componentes principales (PCA), para capturar los principales modos de variación dentro de un conjunto de entrenamiento dado. Este modelo tiene dos limitaciones principales: en primer lugar, a menudo restringe la forma deformable, si ha sido entrenado en un número relativamente pequeño de muestras, debido a que el número de componentes principales extraídos de la diagonal de la matriz de covarianza es limitada por el número de formas, en segundo lugar, los vectores propios de la matriz de covarianza codifican los modos de variación más globales en las formas [11].

Recientemente han surgido modelos complementarios de ASM que intentan superar las limitaciones del ASM estándar, como es el caso de Davatzikos [12] que propone una forma multi-escala, usando wavelet 1-D para producir una descomposición espacio-escala de la señal [13]-[14]. Siendo Wavelet una herramienta para el análisis localizado de señales, sin propagar la variación de las formas a otras partes del modelo. Este modelo fue probado en imágenes del

cuerpo calloso y obtuvieron resultados convincentes. Además los autores muestran que esta técnica de segmentación, que utiliza transformadas de multiresolución, es más precisa que la segmentación con los modelos de forma activos tradicionales [15]. Nosotros usamos la transformada Hermite como un método de representación de escala múltiple adicional a los wavelets propuestas por Davatzikos para la segmentación del cartílago de la rodilla, para comparar resultados. Es de notar que con ASM jerárquico de multiresolución se tiene mejores resultados que el ASM estándar cuando se tiene pocas imágenes de entrenamiento, siendo esta limitante de importancia en la tarea de segmentar imágenes médicas por lo difícil que es obtener una cantidad considerable de imágenes para procesar, por diversas razones como políticas de privacidad y otras causas de los entes de salud. Por lo cual es relevante que a partir de pocas imágenes médicas se pueda extraer la mayor cantidad de información necesaria para un buen entrenamiento en modelos activos de formas.

# 1.2. ANTECEDENTES

En la literatura se encuentran varios métodos usados para afrontar el problema de segmentación de imágenes con modelos deformables. El primer paso significativo se da en 1987 con los modelos de contornos activos ACM (Active Contour Models, por sus siglas en inglés) o "Snakes" introducido por Kass et. al. [16]. Este modelo busca minimizar la energía asociada a un contorno actual sumando las fuerzas externas e internas al contorno. Obteniendo el borde de un objeto que minimiza dicha energía, para entregar como resultado una imagen segmentada. Luego en 1995 fue introducido el término modelos de forma activa (ASM) por Cootes [10]. La diferencia con los ACM, es que estos primeros utilizan modelos deformables que funcionan para cualquier imagen y en ASM la deformación sólo está en el rango definido por un conjunto de entrenamiento.

La idea primordial de los ASM es construir un modelo estadístico deformable, a partir de un conjunto de entrenamiento, que después será usado en las tareas de segmentación de nuevas imágenes. Una vez que aparecieron los ASM, los mayores aportes han sido la segmentación en imágenes médicas [19]-[21]; en aplicaciones como la segmentación de huesos en imágenes del tejido óseo [22]-[23], y en [24]-[25] segmentación de imágenes de la próstata. Recientemente, Fripp et. al. [26] describe un sistema automático de segmentación del cartílago, basado en la deformación de una forma estadística mediante el modelado de forma activa en tres dimensiones. Modelando la segmentación del hueso y variación del espesor para dar límite al cartílago. Pero este modelo fue demostrado sólo en voluntarios sanos, y como se ha señalado por los autores, "las rodillas enfermas son más difíciles de segmentar" debido a los cambios estructurales que presentan.

En [27] se muestra la implementación de ASM para la segmentación del cartílago de la rodilla, con resultados pocos precisos, una de las causas es debido a la falta de datos entrenados que permitan obtener al modelo de Análisis de Componentes Principales (PCA) de la captura de las variaciones locales de la forma. Esto le da menos capacidad de deformación al modelo, lo que significa una desventaja en la segmentación de imágenes médicas en general.

Algunos autores han tratado de resolver esta dificultad aportando soluciones a través de la optimización de los procesos de segmentación usando ASM. En el 2003 Davatzikos [12], fue el pionero en proponer un modelo de forma activa jerárquica de contornos en imágenes médicas, utilizando el estándar de 1-D wavelets, con resultados convincentes y resultados más precisos que una segmentación con los modelos de forma activos tradicionales. De [12] se han desprendido muchos trabajos aplicados a estructuras cerebrales [28]-[29], así como ampliación a multi-escala [30]-[32].

### 1.3. DESCRIPCIÓN DE LA TESIS

En esta tesis se desarrolla un sistema de segmentación de imágenes aplicado a estudios de resonancia magnética del cartílago de la rodilla. Para el proceso de segmentación se usa el algoritmo ASM jerárquico con multiresolución, capaz de ajustarse al objeto iterativamente hasta alcanzar una solución. De manera general, se busca formar un modelo estadístico que codifica la variabilidad que presenta el objeto de interés en las imágenes. Esto se lleva a cabo a través de un conjunto de entrenamiento, que se le extrae las características estadísticas de primer y segundo orden.

Al contorno entrenado se le aplica la transformada Hermite como un método de representación de escala múltiple adicional a los wavelets propuestas por Davatzikos [12] [13]. Davatzikos propone una forma de multi-escala usando wavelet 1-D para producir una descomposición espacio-escala de la señal, los coeficientes se agrupan en bandas mediante un árbol de descomposición para dividir el dominio espacio-frecuencia. Los vectores propios correspondientes a las bandas de escalas gruesas reflejan las características globales de forma, mientras que los vectores propios correspondientes a las bandas de escalas más finas reflejan características de forma local en un determinado segmento de la curva. Todo esto, para el análisis localizado y obtener mayor variación de la forma en el modelo.

Este documento está organizado de la siguiente manera: En el capítulo 2, se describen los principios básicos de los principales modelos deformables de la literatura. En el capítulo 3, se presentan las transformadas de multiresolución usadas en el desarrollado del proyecto, como son: la transformada Hermite y la transformada wavelet. La descripción del modelo se encuentra en el capítulo 4. Los experimentos y resultados del método implementado se resumen en el capítulo 5. Finalmente, las conclusiones se dan en el capítulo 6. El resto del documento incluye las referencias.

# CAPÍTULO 2.

# TÉCNICAS DE SEGMENTACIÓN EN IMÁGENES EN RESONANCIA MAGNÉTICA

# 2.1. IMÁGENES MÉDICAS CON MODELOS DEFORMABLES

Los modelos deformables ofrecen un camino para detectar estructuras anatómicas de interés en imágenes médicas, para el diagnóstico y tratamiento de enfermedades. Estos modelos son capaces de representar formas complejas y una amplia variabilidad de la forma del objeto a representar (estructura anatómica).

En la mayoría de los casos en las imágenes médicas se conoce en forma general la ubicación y orientación de la estructura anatómica de interés y este conocimiento se puede incorporar en el modelo deformable como condiciones iniciales para la interpretación automática y robusta de la segmentación. Para la interpretación automática, es esencial disponer de un modelo que no sólo describa el tamaño, la forma, la ubicación y la orientación del objeto de destino, sino que también permita variaciones esperadas en estas características.

Los modelos deformables tienen la capacidad de adaptarse a cambios continuos y a diferentes formas que pueden presentar las estructuras del cuerpo humano cuando se obtienen desde distintos pacientes. Aumentando la precisión, la consistencia y la reproducibilidad de las interpretaciones [33].

Los principales pioneros en este tipo de técnicas son los Modelos de Contornos Activos ACM y los Modelos de Formas Activas ASM. Desde el momento de su formulación, los ACM y los ASM han liderado el tema de segmentación en imágenes médicas. En esta parte solo se hace una breve descripción de cada uno de ellos.

# 2.1.1. Modelos de Contornos Activos – ACM

Este método es normalmente conocido como "snakes" [16]. Se trata de un algoritmo que permite delinear los contornos de los objetos en una determinada imagen. El procedimiento parte de una forma inicial que se debe ajustar a los bordes del objeto. El ajuste se hace tomando como parámetros de decisión las energías internas y externas del contorno actual. Un "snakes" en la imagen es representado por un conjunto de puntos *n*.

$$
V_i = (x_i, y_i) \quad \text{con} \quad i = 0, 1, 2, \dots, n - 1 \tag{2.1}
$$

La función de energía que representa el contorno se puede escribir como:

$$
E_{snake} = \int_0^1 E_{snake}(V(s))ds = \int_0^1 (E_{internal}(v(s)) + E_{imagen}(v(s)) + E_{con}(v(s))ds
$$
 (2.2)  

$$
E_{external} = E_{imagen} + E_{con}
$$

donde  $E_{internal}$  representa la energía interna del "snake" debido al doblamiento,  $E_{i magen}$  denota las fuerzas de la imagen actuando sobre el "snake" y  $E_{con}$  sirve como fuerza de restricción externa introducida por el usuario. La combinación de estas dos últimas puede ser representada por  $E_{externa}$  la cual indica la energía externa actuando sobre el contorno actual.

La minimización de la energía descrita en la ecuación (2.2) funciona en cada iteración. Cuando el contorno inicial está cerca del objeto que se quiere segmentar, el proceso de ajuste no requiere de muchas iteraciones. El problema con esta técnica es que presenta errores cuando existen estructuras muy cercanas. Detalles sobre el método se muestran en [16].

Los algoritmos conocidos como contornos activos clásicos se han mejorado en la precisión y la reproducibilidad [34]. De acuerdo con el método de minimización global de contornos activos de X. Bresson [35] se utiliza la norma de variación ponderada del modelo estándar de los contornos activos vinculado con el modelo de eliminación de ruido de Rudin-Osher-Fatemi [36] y modelos activos de curvas de nivel de Chan [37], [38] basados en [39].

Se utilizaron los códigos proporcionado por el autor X. Bresson, en octubre del 2012 en el link http://www.math.ucla.edu/~xbresson. Que minimiza la energía con el cálculo de variaciones y herramientas de derivadas de formas y una herramienta interactiva para el cálculo del flujo de gradiente, el algoritmo rápido es un minimizador global por umbral, donde el contorno final está dado por el limite de umbral >0.5.

Las aplicaciones se consideran sin textura (modelo Chan-vese) o con textura (modelo Houhou-Thiran\_Bresson), en la Figura 1 se observa el resultado de ambos modelos.

Como se puede observar el modelo sin textura arroja como resultado una parte donde el cartílago no es segmentado, esto debido a los niveles de grises que no son iguales en todo el cartílago, por la adquisición y la inconstancia del gradiente en la imagen. El modelo presentado por xbresson con textura muestra una mejor cercanía al cartílago, pero aun presenta fallas tal como se puede observar en la Figura 2.1b, tomando más segmentos de lo deseados aun con la minimización global para el ajuste del nivel del segmento deseado para este caso en particular.

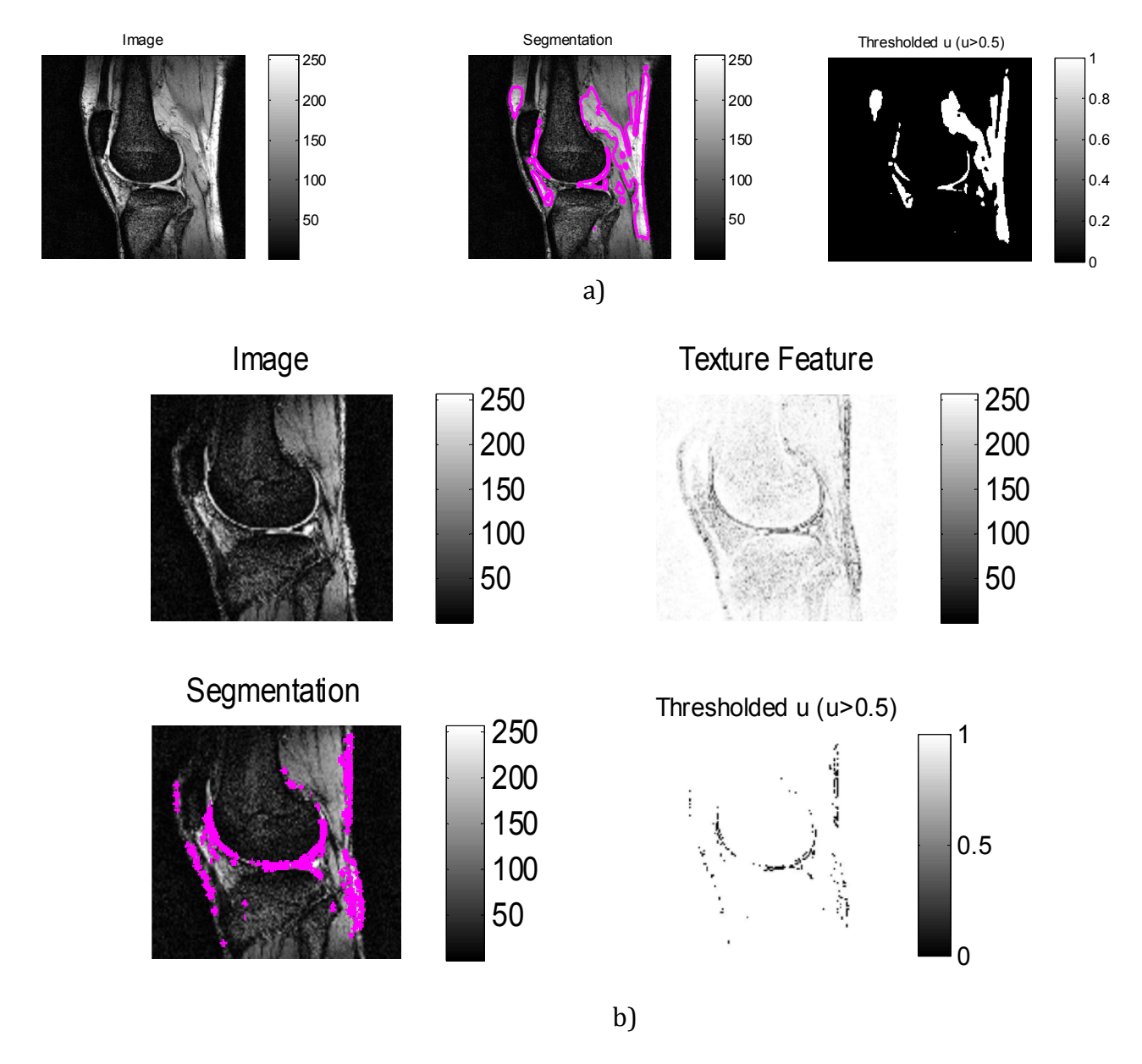

Figura 2.1. a) Modelo de contornos activos por xbresson sin textura, b) Modelo de contornos activos de xbresson con texturas.

Como se observa los ACM tienen la limitación de ser modelos elásticos que son a menudo demasiado flexibles y pueden ser atrapados por los bordes adyacentes a la estructura de interés, por lo tanto convergen a una sub-óptima y pobre solución.

Por consiguiente, conociendo que el cartílago es preciso en su localización y tiene una forma regular en la mayoría de imágenes, se opta por hacer uso de técnicas que se basen en conocimiento previo de la forma cartílago.

### 2.1.2. Modelos de Formas Activas - ASM

Los Modelos de Forma Activa es una de las técnicas de modelos deformables más usadas en la segmentación de imágenes médicas. La idea fundamental de ASM es formar un modelo estadístico que sea capaz de capturar la variabilidad de un conjunto de entrenamiento, es decir, proporciona restricciones globales de forma y permite que el modelo se deforme sólo en formas implícitas del conjunto de entrenamiento a diferencia de "snakes".

Los modelos de forma activa representan contornos por conjuntos de puntos referentes que son colocados en un límite del contorno en cada imagen de entrada. Por ejemplo, para extraer el cartílago de la rodilla, se eligen puntos de frontera del cartílago. Mediante el análisis estadístico a través de PCA, una forma del modelo se deriva y describe las posiciones medias y los principales modos de variación de los puntos de objeto.

Nuevas formas se generan utilizando la forma media y una suma ponderada de los principales modos de variación. El contorno es entonces segmentado utilizando un *modelo de distribución de puntos* mediante la búsqueda en la región de alrededor de cada punto del modelo, para calcular el desplazamiento necesario que necesita moverse hacia la frontera. Estos desplazamientos se utilizan para actualizar las ponderaciones de los parámetros de forma.

# 2.2. OTROS MÉTODOS

A pesar de que los métodos mencionados han sido creados de forma independiente, generalmente para las aplicaciones se utilizan de manera combinada unos con otros. En la literatura existen muchos métodos donde se han desarrollado modificaciones a los algoritmos originales de cada técnica para adaptarlos a los problemas específicos de cada aplicación. Esto se hace generalmente para superar los problemas y las desventajas que los algoritmos originales presentan.

Existen otros tipos de métodos que también han sido usado para segmentar el cartílago de la rodilla en resonancia magnética. Estos métodos incluyen crecimiento de región [40], cuencas de transformación (watershed) [41], live-wires [42]. Una extensa revisión de estos métodos se presenta en [43]. Fripp et al. [26] utilizó un modelo de forma estadística en tres dimensiones segmentando el hueso y un modelo de variación de espesor para producir el límite del cartílago.

# CAPÍTULO 3.

# TRANSFORMADAS MULTIRESOLUCIÓN

En muchos casos es necesario que los datos de una imagen digital, los cuales están dados como un arreglo de valores de intensidad, sean interpretados como patrones visualmente significativos a través de algún procesamiento local espacio-temporal de los datos originales. Este tipo de procesamiento local se lleva a cabo multiplicando la imagen original por una ventana de análisis cuyo tamaño establece el conjunto de elementos que contribuyen en ese paso de procesamiento en particular, mientras que la forma de la ventana establece el peso relativo con el que cada elemeto contribuye. Para describir la imagen en su totalidad es necesario que este procesamiento local sea repetido para un número suficiente de posiciones de la ventana sobre la imagen original [44].

Un parámetro importante de una ventana de análisis es su tamaño o escala. La selección de una ventana de análisis lo suficientemente grande permite obtener una reducción de datos considerablesmente alta, sin embargo, la complejidad del análisis dentro de cada ventana se incrementa al aumentar el tamaño de la ventana. Las medidas que se pueden tomar son: a) fijar el tamaño de la ventana de análisis de tal manera que todos los patrones visuales de interés sean incluidos en el análisis, o bien, b) limitar la complejidad del análisis en cada ventana y consecuentemente determinar el tamaño de la ventana necesario para describir localmente con suficiente precisión la imagen, como consecuencia; en lugar de restringir el procesamiento a una escala, se puede repetir el mismo procesamiento a múltiples escalas y consecuentemente usar las salidas en estas etapas de procesamiento para seleccionar la escala óptima en cada posición[44].

Generalmente la búsqueda de patrones importantes en imágenes, tales como líneas y bordes, involucra el uso de derivadas de primer y segundo orden en combinación con un filtro paso bajas. Es por eso que la transformada de Hermite utiliza filtros elementales similares a las derivadas de gaussianass para el procesamiento local, las cuales son un buen modelo de los campos receptivos con respecto al procesamiento espacial de estímulos visuales. Así, el modelo de Hermite, es próximo al modelo de la visión humana en derivadas Gaussianas desarrollado por Richard A. Young [45], Algunos trabajos anteriores han mostrado que esta transformada puede ser usada en segmentación de imagen [46], entre otras.

#### 3.1. TRANSFORMADA HERMITE

La transformada Hermite, formalmente introducida por Martens [44] al área de procesamiento digital de imágenes, es un caso particular de la transformada polinomial con ventanas de análisis de funciones gaussianas.

La transformada Hermite es una técnica de descomposición local, en el que una señal de entrada  $f(x)$  se localiza a través de una ventana gaussiana  $V(x)$  y luego se espande a polinomios ortogonales Hermite  $H_n = (x/\sigma)$  en cada posición de la ventana [44], los coeficientes de expansión pueden ser derivados por convolución de la señal con las funciones de análisis Hermite.

La forma matemática de los polinomios de Hermite está dada por la fórmula de Rodrigues es:

$$
H_n(x) = (-1)^n e^{x^2} \frac{d^n e^{-x^2}}{dx^n}, \qquad n = 0, 1, 2, \dots,
$$
 (3.1)

Donde el operador $\frac{d^n}{dx^n}$ se refiere a la n-ésima derivada de la función. Esta es usada en visión computacional después de multiplicar la ecuación 3.1 por una función ventana.

#### *3.1.1. TRANSFORMADA POLINOMIAL*

*La transformada polinomial es una técnica de descomposición de señales donde la señal es aproximada en forma local a través de polinomios [44]. Para el análisis de esta transformada se tienen dos pasos. Primero, la señal original f(x) es localizada al multiplicarla por una función ventana V(x). para una descripción completa de la señal la ventana se varía de posición. Se define una función de peso periódica con periodo T a partir de la función ventana V(x)* 

$$
W(x) = \sum_{k} V(x - kT) \tag{3.2}
$$

*Haciendo W(x) diferente de cero para toda x, logra que las señales localizadas para todas las posiciones contengan la mayor información de la señal original.* 

$$
f(x) = \frac{1}{W(x)} \sum_{k} f(x) V(x - kT)
$$
 (3.3)

*El segundo paso consiste en aproximar la información local de la señal dentro de las ventanas*  $V(x - kT)$  *por un polinomio como funciones base*  $Q_n(x)$  *para la* expansión polinomial, donde el subíndice n es el grado del polinomio., se toman los polinomios  $Q_n(x)$  que son ortonormales con respecto a la ventana de análisis  $V^2(x)$ :

$$
\int_{-\infty}^{\infty} V^2(x) Q_m(x) Q_n(x) dx = \delta_{mn} \quad (3.4)
$$

 $En$  una transformada polinomial, los coeficientes de una señal  $f(x)$ *(proyecciones) pueden ser obtenidos como:* 

$$
f_n(kT) = \int_{-\infty}^{\infty} f(x)Q_n(x - kT)V^2(x - kT)dx \qquad (3.5)
$$

*Seguido de un muestreo en múltiplos de . Es posible notar que la señal original*  () *se convoluciona con las funciones filtro indicadas por:* 

$$
D_n(x) = Q_n(-x)V^2(-x) \quad (3.6)
$$

*Es decir:* 

$$
f_n(kT) = \int_{-\infty}^{\infty} f(x)D_n(x - kT)dx
$$
 (3.7)

*A la expansión de una señal original*  $f(x)$  *en sus coeficientes*  $f_n(kT)$  (ecuación *3.7) se le llama transformada polinomial. La reconstrucción de la señal a partir de los coeficientes (ecuación 3.8) se le llama transformada polinomial inversa, que interpola los filtros*  $f_n(kT)$  *con una función de síntesis*  $P_n(x)$  *y suma sobre todos los grados* .

*La aproximación de la señal original*  $f(x)$ , *a partir de los coeficientes*  $f_n(kT)$ *está dada por:* 

$$
f(x) = \sum_{n=0}^{\infty} \sum_{k} f_n(kT) P_n(x - kT)
$$
 (3.8)

*Donde las funciones síntesis están definidas como:* 

$$
P_n(x) = Q_n(x)V(x)/W(x) \qquad (3.9)
$$

#### 3.1.2. Función ventana

La transformada Hermite es una transformada "ventaneada" donde se tiene las funciones de análisis y la función ventana que es una función Gaussiana [44]:

$$
V(x) = \frac{1}{\sqrt[4]{\pi\sigma}} e^{\frac{x^2}{2\sigma^2}} \tag{3.10}
$$

donde el factor de normalización  $\frac{1}{\sqrt[4]{\pi\sigma}}$ es tal que  $V^2(x)$  tiene energía unitaria y σ es la desviación estándar de la Gaussiana. Los polinomios ortogonales que están asociados a  $V^2(x)$  son conocidos como los polinomios de Hermite (ecuación 3.1).

Las derivadas de gaussianass pueden ser definidas como:

$$
G_n(x) = \frac{d^n e^{-x^2}}{dx^n}, \quad n = 0, 1, 2, \dots, \qquad (3.11)
$$

Podemos escribir las derivadas Gaussianas en función de los polinomios de Hermite y de la función Gaussiana:

$$
G_n(x) = (-1)^n H_n(x) e^{(-x^2)} \quad (3.12)
$$

#### 3.1.3. Funciones de Análisis

Las funciones análisis o función de filtro determinan que información está explícita en los coeficientes de la transformada Hermite. Las propiedades principales de la transformada Hermite están entonces determinadas por dichas funciones.

Es posible sustituir de la ecuación 3.6 la función ventana  $V(x)$  y el polinomio  $Q_n(x)$  por la ventana Gaussiana de la ecuación 3.10 y los polinomios de Hermite (ecuación 3.1) normalizados por el factor  $1/\sqrt{2^n n!}$  y evaluamos en  $x = x/\sigma$  respectivamente. La transformada Hermite de grado  $n$  es definida como [44]:

$$
D_n(x) = \frac{(-1)^n}{\sqrt{2^n n!}} \cdot \frac{1}{\sigma \sqrt{\pi}} H_n\left(\frac{x}{\sigma}\right) e^{-\frac{x^2}{\sigma^2}} \quad (3.13)
$$

Donde  $\sigma$  es la desviación estándar de la ventana gaussiana. Podemos reescribirla en términos de la definición de derivadas Gaussianas (ecuación 3.11) evaluada en  $x = (x/\sigma)$  [44], donde el filtro  $D_n(x)$  es igual a la derivada de orden n de una función gaussiana:

$$
D_n(x) = \frac{1}{\sqrt{2^n n!}} \cdot \frac{1}{\sigma \sqrt{\pi}} G_n\left(\frac{x}{\sigma}\right) \qquad (3.14)
$$

Es aquí donde se produce la conexión entre los perfiles de los campos receptivos del sistema de visión humano modelados por las derivadas Gaussianas, (diferentes a éstas por un factor de escala) y los polinomios de Hermite ortonormales respecto a la ventana de análisis.

$$
G_n(x) = (-1)^n H_n(x) e^{(-x^2)} \qquad (3.15)
$$

La transformada de Fourier de las funciones filtro tiene la expresión [44]:

$$
d_n(w) = \frac{1}{\sqrt{2^n n!}} (j w \sigma)^n e^{-(w \sigma)^{2/4}}
$$
 (3.16)

Teniendo un valor extremo para  $(w\sigma)^2 = 2n$ , al aumentar los filtros de mayor grado se analizan de forma sucesiva las frecuencias cada vez más altas de la señal. Sin embargo, para los filtros de grados grandes, los picos de frecuencia se aproximan mucho entre sí, obteniendo muy poca información adicional en estos filtros. En la Figura 3.1 se muestra las funciones filtro de  $n = 0, 6.$ 

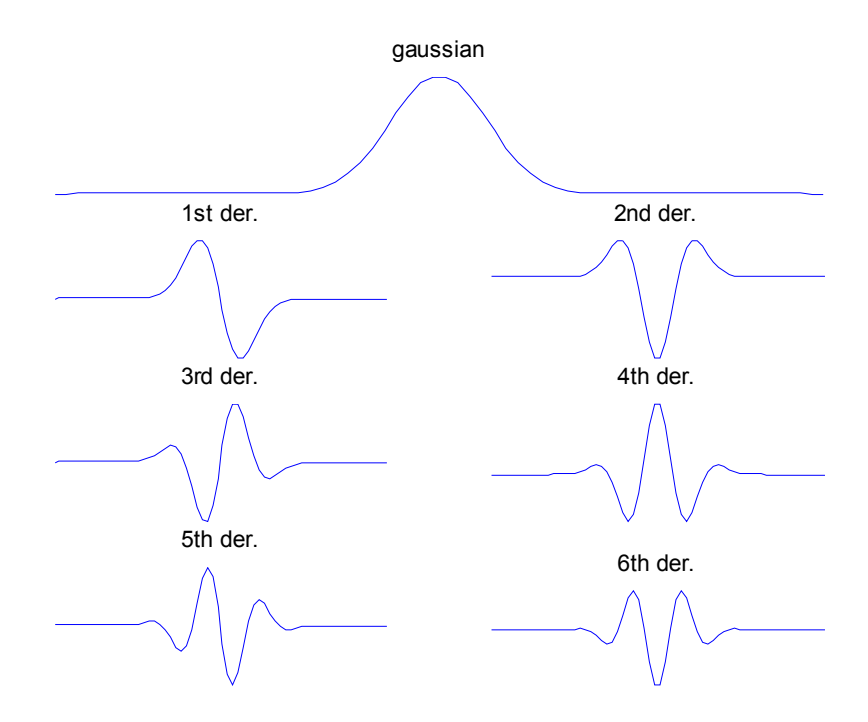

Figura 3.1. Funciones filtro de Hermite

#### 3.1.4. Función de Peso

Debido a que la función de peso es periódica con periodo T, ésta puede ser expandida en una serie de Fourier

$$
W(x) = \frac{\sqrt{2\sqrt{\pi}\sigma}}{T} w(x) \qquad (3.17)
$$

donde:

$$
w(x) = 1 + 2\sum_{k=1}^{\infty} exp\left[-\frac{1}{2}\left(k\frac{2\pi\sigma}{T}\right)^2\right]cos\left(k\frac{2\pi x}{T}\right) \tag{3.18}
$$

El contraste de esta función de peso se determina por el parámetro de muestreo  $\tau = T/\sigma$ . Debido a que habitualmente se quiere limitar el número de descomposiciones locales, es preferible seleccionar a  $\tau$  tan grande como sea posible.

#### 3.1.5. Función de Reconstrucción

Las funciones de reconstrucción o síntesis de la señal original se hace a partir de los coeficientes de la transformada de Hermite. Estas funciones están dadas por la ecuación:

$$
P_n(x) = H_n\left(\frac{x}{\sigma}\right)\frac{V(x)}{w(x)} = \frac{T}{\sqrt{2^n n!}} \cdot \frac{1}{\sigma\sqrt{2\pi}} H_n\left(\frac{x}{\sigma}\right) \cdot \frac{e^{-\frac{x^2}{2\sigma^2}}}{w(x)}
$$
(3.19)

donde,  $w(x)$  es la función de peso de la ecuación 3.18. Si  $w(x) = 1$  (para valores de muestreo del parámetro t<2), la función patrón es igual a la función Hermite de grado n. La función Hermite tiene la propiedad de ser isomorfa a su transformada de Fourier:

$$
P_n(w) = \frac{T}{\sqrt{2^n n!}} (-j)^n H_n(w \sigma) e^{\frac{(w \sigma)^2}{2}}
$$
(3.20)

#### 3.1.6. Transformada de Hermite Discreta

La transformada de Hermite cuenta con una aproximación discreta basada en los polinomios de Krawtchouk. Dado que los filtros de análisis de la transformada de Hermite son similares a las derivadas gaussianas es posible utilizar la forma discreta de las derivadas de gaussianas dada por los coeficientes binomiales:

$$
C_N^x = \frac{N!}{x!(N-x)!}
$$
 (3.21)

Donde *N* es la longitud de la ventana binomial. Los polinomios ortonormales de Krawtchouk son obtenidos a partir de la multiplicación de los polinomios de Krawtchouk por una ventana binomial definida por:

$$
V^2(x) = C_N^x / 2^N
$$
 (3.22)

De tal manera que los polinomios ortonormales de Krawtchouck están definidos como:

$$
K_n(x) = \frac{1}{\sqrt{c_N^x}} \sum_{k=0}^n (-1)^{n-k} C_{N-x}^{n-k} C_x^k
$$
 (3.23)

Par  $x = 0, ..., N$  y  $n = 0, ..., D_{max}$  donde  $D_{max}$  es el máximo grado de la derivada con  $D_{max} \le N$ . La transformada de Hermite discreta de longitud  $N$  se aproxima a la transformada de Hermite continua por la siguiente relación  $\sigma = \sqrt{N/2}$  [44]. Ejemplos de los polinomios de Krawtchouk se presentan a continuación para D=1, D=2 y D=4:

$$
K_1 = \frac{1}{\sqrt{2^1}} \begin{bmatrix} 1 & 1 \\ 1 & -1 \end{bmatrix} \qquad K_2 = \frac{1}{\sqrt{2^2}} \begin{bmatrix} 1 & 1 & 1 \\ 2 & 0 & -2 \\ 1 & -1 & 1 \end{bmatrix} \qquad K_4 = \frac{1}{\sqrt{2^4}} \begin{bmatrix} 1 & 1 & 1 & 1 \\ 4 & 2 & 0 & -2 & -4 \\ 6 & 0 & -2 & 0 & 6 \\ 4 & -2 & 0 & 2 & -4 \\ 1 & -1 & 1 & -1 & 1 \end{bmatrix}
$$

#### 3.2. TEORIA DE WAVELET

Las transformaciones matemáticas son aplicadas a las señales para obtener de ellas más información que aquella que se puede extraer de la señal pura. Entre un gran número de

transformaciones existentes, sin lugar a dudas la más conocida es la Transformada de Fourier. Esta transformación permite descomponer una señal en sus componentes sinusoidales de diferentes frecuencias [48]. Cuando se observa una señal producto de la Transformación de Fourier, resulta imposible determinar cuándo ocurre un determinado evento o cuándo está presente una determinada frecuencia. Si las propiedades de la señal que se está analizando no cambian demasiado en el tiempo, es decir, si se está trabajando con una señal estacionaria, esta desventaja no resulta muy relevante. Sin embargo, un importante número de señales de interés presentan características no estacionarias o transitorias. A menudo, estas características no estacionarias resultan ser las secciones más interesantes de las señales y la Transformada de Fourier no está preparada para detectarlas y/o analizarlas [49].

En 1946 Denis Gabor, adaptó la Transformada de Fourier para poder analizar una pequeña sección de la señal en un determinado tiempo (mediante una especie de ventana). Esta adaptación es la que se conoce como STFT (Short Time Fourier Transform), la cual lleva una señal del plano del tiempo al plano bidimensional de tiempo y frecuencia. El inconveniente surge dado que una vez que se escoge un determinado tamaño para la ventana de tiempo, dicha ventana es la misma para todas las frecuencias y muchas señales requieren un acercamiento más flexible, de modo tal que sea posible variar el tamaño de la ventana para determinar con mayor precisión el tiempo o la frecuencia [49].

El análisis Wavelet representa el paso lógico siguiente a la STFT: una técnica mediante ventanas con regiones de tamaño variables que permite el uso de intervalos grandes de tiempo en aquellos segmentos en los que se requiere mayor precisión en baja frecuencia, y regiones más pequeñas donde se requiere información en alta frecuencia [50]. Esta idea es la que se muestra en forma esquemática en la Figura 3.2.

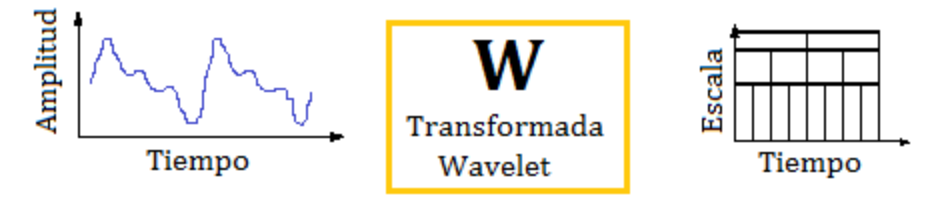

Figura 3.2. Representación Wavelet

#### 3.2.1. TRANSFORMADA WAVELET

Wavelets son funciones matemáticas que dividen los datos en diferentes componentes de frecuencia y entonces estudia cada componente con una resolución ajustada a su escala [48].

El procedimiento de análisis wavelet es adoptar una función prototipo wavelet, llamada wavelet madre. Descompuesta en versiones trasladadas y escaladas [51]. El análisis temporal es desarrollado con una versión contraída de alta frecuencia de la wavelet madre, mientras que el análisis de frecuencia es desarrollado con una versión dilatada de baja frecuencia de la misma wavelet.

La transformada wavelet se define como [51]:

$$
C(escalar position) = C(T, S) = \int_{-\infty}^{\infty} f(escalar position t) \psi_{s,r}(t) dt
$$
 (4.24)

Las Wavelet son generadas a partir de la traslación y cambio de escala de una misma función  $\psi$ <sub>s, i</sub>, y se define como:

$$
\psi_{s,\tau}(t) = \frac{1}{\sqrt{s}} \psi\left(\frac{\tau - t}{s}\right) \tag{4.25}
$$

Donde s es el factor de escala y  $\tau$  es el factor de traslación.

Las wavelets  $\psi_{s,t}(t)$  generadas de la misma función wavelet madre  $\psi(t)$  tienen diferente escala *s* y ubicación  $\tau$ , pero tienen todas la misma forma [51].

Las Wavelets son dilatadas cuando la escala s > 1, y son contraídas cuando *s* < 1. Así, cambiando el valor de *s* se cubren rangos diferentes de frecuencias. Valores grandes del parámetro *s* corresponden a frecuencias de menor rango, o una escala grande  $\psi_{s,t}(t)$ . Valores pequeños de *s* 

corresponden a frecuencias de menor rango o una escala muy pequeña de  $\psi_{s,t}(t)$  [52].

Los resultados de esta transformada son muchos coeficientes wavelet  $C(s, \tau)$ , los cuales dependen tanto de la escala como de la posición de la wavelet madre, y es normalmente llamada como la Transformada Wavelet Continua (CWT).

Dada la naturaleza discreta de las señales se pueden tomar escalas y posiciones basadas en potencias de dos, obteniendo así un análisis de la señal con la Transformada Wavelet Discreta (DWT). A continuación se describe la transformada wavelet de la familia más sencilla que es la Haar, las demás familias se diferencian en los coeficientes a implementar de acuerdo a su orden, por ello se desarrolla su descomposición tanto de forma algebraica como con filtros para una mejor comprensión.

3.2.1.1. Wavelet Haar. El sistema Haar es una base ortonormal, el cual cuenta con dos funciones que juegan un papel importante en este análisis, la función de escalamiento  $\phi$  o llamadas padres y la wavelet madre  $\psi$ .

La función wavelet madre de las funciones de Haar  $\psi(t)$  puede ser descrita como:

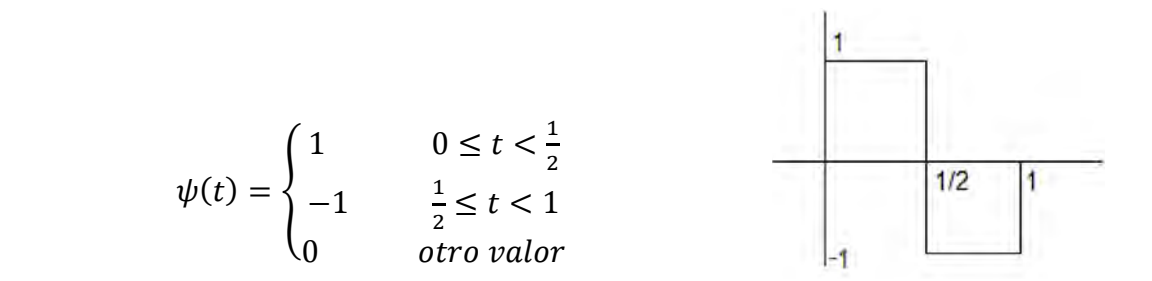

La función de escalamiento Haar  $\phi : R \rightarrow R$  está definida por:

$$
\phi(t) = \begin{cases} 1 & 0 \le t < 1 \\ 0 & para \text{ otro valor} \end{cases}
$$

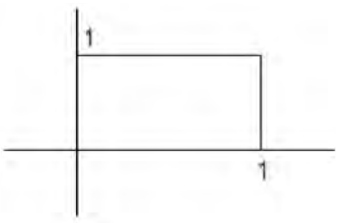

Donde  $\phi_i^j R \to R$  se puede expresar como:

$$
\phi_i^j(t) = \sqrt{2^j} \phi(2^j t - i), j = 0, 1, ..., y \ i = 0, 1, ..., 2^j - 1 \tag{3.26}
$$

# 3.2.1.1.1. Algoritmo de descomposición Algebraico

*Para la descomposición Haar Suponemos:* 

$$
f_j(x) = \sum_{k \in Z} a_k^j \phi(2^j x - k) \qquad \epsilon \text{ al espacio } V_j \quad (3.27)
$$

*Entonces puede descomponerse como se muestra a continuación:* 

 $f_i = w_{i-1} + f_{i-1}$  (3.28)

*Donde:* 

$$
w_{j-1} = \sum_{k \in Z} b_k^{j-1} \psi(2^{j-1}x - k) \in W_{j-1}
$$
  

$$
f_{j-1} = \sum_{k \in Z} a_k^{j-1} \phi(2^{j-1}x - k) \in V_{j-1}
$$
 (3.29)

*con* 

$$
b_k^{j-1} = \frac{a_{2k}^{j-1} - a_{2k+1}^{j-1}}{2} \qquad a_k^{j-1} = \frac{a_{2k}^j - a_{2k+1}^j}{2} \quad (3.30)
$$

*El proceso continúa repitiéndose con j remplazada por j* − 1 para  $descomponent f_{j-1}$  como  $w_{j-2} + f_{j-2}$ . Por lo que la descomposición nos *resulta:* 

$$
f_j = w_{j-1} + w_{j-2} + \dots + w_0 + f_0 \quad (3.31)
$$

En la Figura 3.3. Se muestra una descomposición multiresolución de la transformada Haar en 1D, con los componentes de aproximación y detalles.

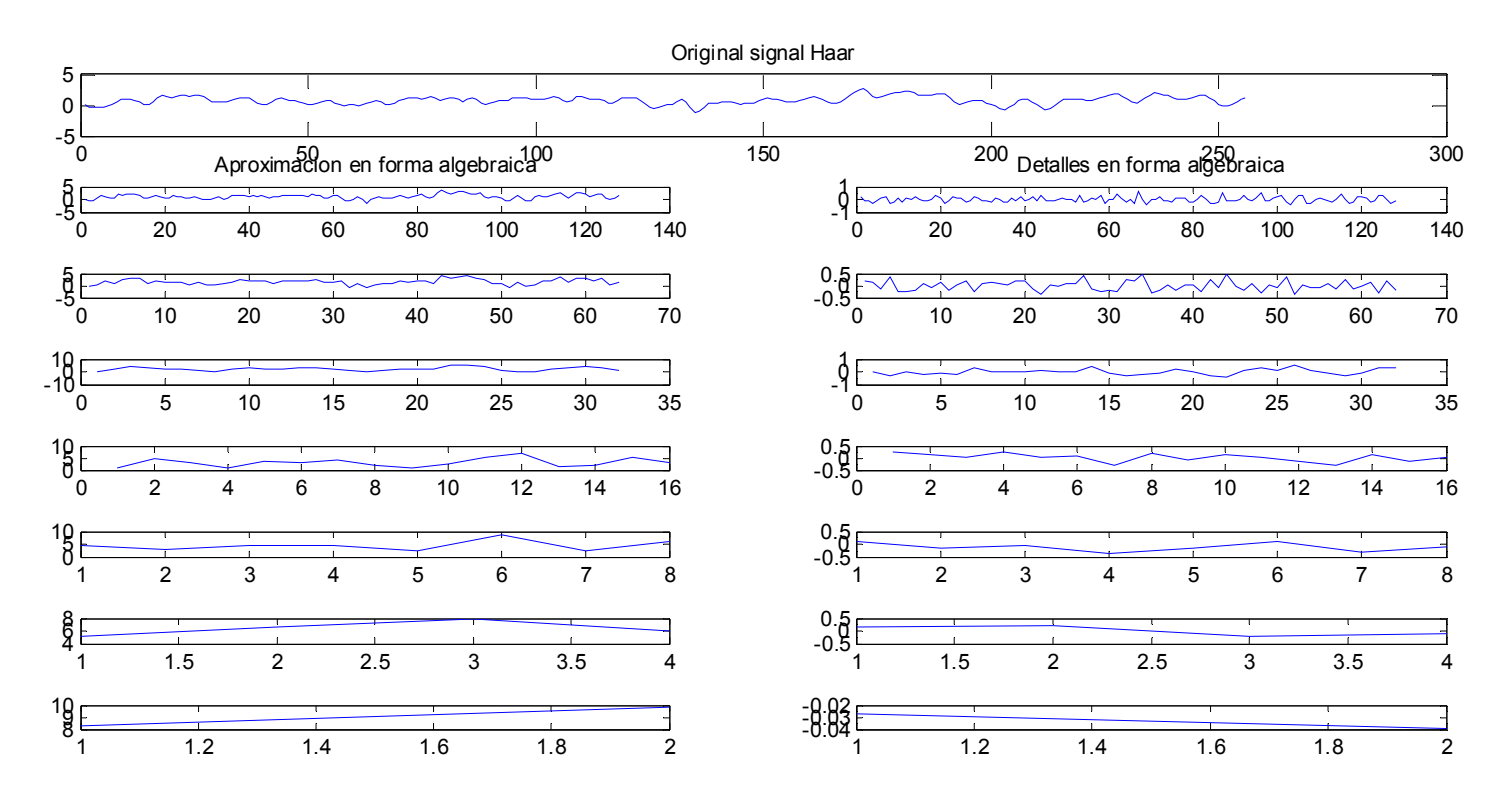

Figura 3.3. Descomposición Haar en 1D

# 3.2.1.1.2. Algoritmo de descomposición piramidal

En la mayoría de las señales las componentes de baja frecuencia se le otorgan la mayor parte de su información, o bien, le dan una especie de identidad. Mientras que las componentes de alta frecuencia se encargan de incorporar características más particulares [50]. Es por ello que se subdividen las componentes de una imagen en dos categorías:

- Aproximaciones (baja frecuencia)
- Detalles (alta frecuencia)

Separando estas dos componentes a través de filtros, se obtiene la aproximación y los detalles de la señal, Figura 3.4.

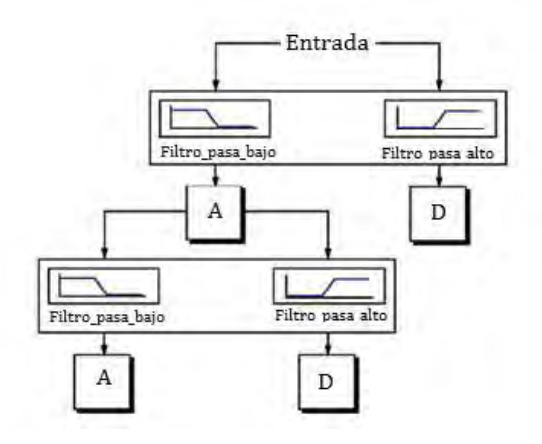

Figura 3.4. Representación de descomposición Wavelet

Donde la entrada es la señal que se desea analizar, A la salida del filtro pasabajos y D la salida del filtro pasaaltos. Naturalmente, los filtros son diseñados de tal manera que sean complementarios, es decir, la suma de A y D debe ser la entrada. Sin embargo, este procedimiento tiene la desventaja que se aumenta al doble el número de datos originales, pues por cada muestra de la entrada se genera un par de muestras (A, D), por lo que el costo matemático y computacional se incrementa. Para remediar esta falencia se propone un método que guarda la mitad de los puntos (A, D), sin perder en ello información de la señal de entrada [50]. Este procedimiento es conocido como submuestreo. La descomposición de la señal en aproximación y detalles se muestra en la Figura 3.4. La aproximación se divide entonces más de una manera equivalente y el proceso se repite un adecuado número de veces. Esto produce una jerarquía de coeficientes organizados en una estructura de árbol de acuerdo con la escala y la ubicación, como se muestra en la Figura 4.4.

Cada coeficiente wavelet representa una deformación a través de varios puntos de interés que se localizan tanto en escala (extensión espacial) y la posición a lo largo del contorno.

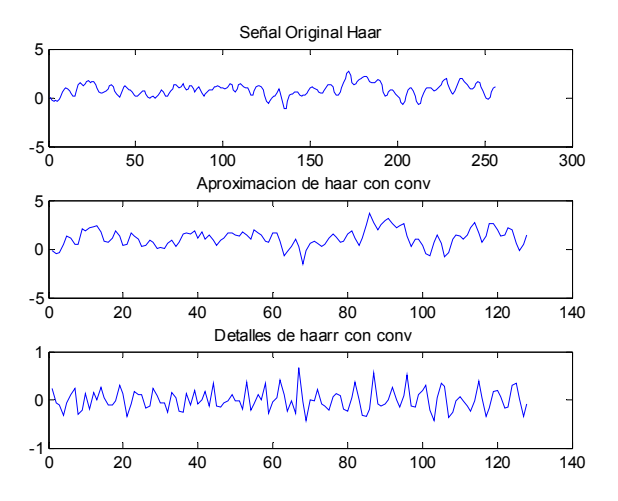

Figura 3.5. Descomposición piramidal de la señal con wavelet Haar.

#### *3.2.1.1.3. Reconstrucción Algebraica:*

*Partiendo de la expresión obtenida de la descomposición* 

$$
f = f_0 + w_0 + w_1 + w_2 + \dots + w_{j-1} \qquad (3.32)
$$

*Con* 

$$
f_0(x) = \sum_{k \in \mathbb{Z}} a_k^0 \phi(x - k) \qquad \epsilon \quad V_0
$$

*y* 

$$
w_{j'}(x) = \sum_{k \in Z} b_k^{j'} \psi(2^{j'}x - k) \in W_j, (3.33)
$$

 $Para 0 \le j' < j. Entances$ 

$$
f(x) = \sum_{l \in Z} a_l^{j} \phi(2^j x - l) \in V_j \quad (3.34)
$$

*Donde*  $a_l^j$  *es encontrado recursivamente para j' = 1, entonces j' = 2 y continúa*  $con j' = j$ , por el algoritmo:

$$
a_l^{j'} = \begin{cases} a_k^{j'-1} + b_k^{j'-1}, & \text{si } l = 2k \text{ es par} \\ a_k^{j'-1} - b_k^{j'-1}, & \text{si } l = 2k + 1 \text{ es impar} \end{cases}
$$
(3.35)

La reconstrucción de la señal original a partir de todos los coeficientes de detalle y el último coeficiente de aproximación es mostrada en la Figura 3.6.

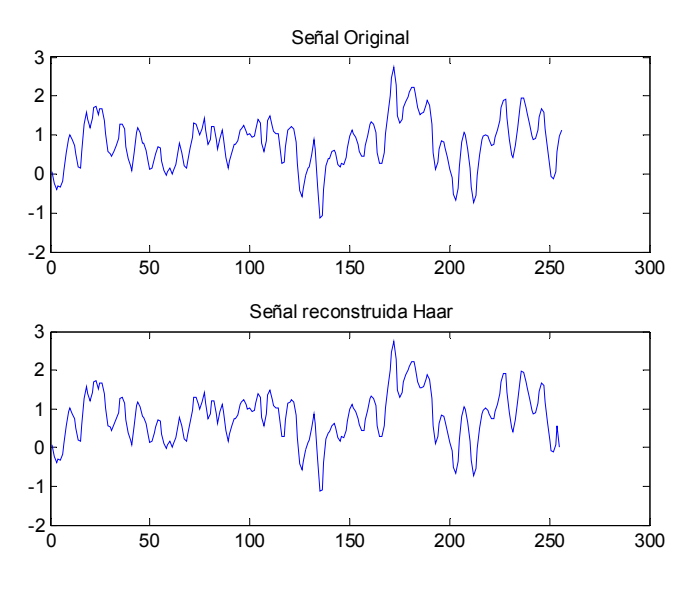

Figura 3.6. Reconstrucción piramidal de la señal con wavelet Haar.

# ALGORITMO IMPLEMENTADO PARA LA SEGMENTACIÓN DEL CARTÍLAGO DE LA RODILLA

Se utilizó una base de datos con 16 imágenes de entrenamiento (384x384 píxeles), adquiridos a 3T de un resonador magnético con secuencia Mapit-multi-eco. El método de segmentación se muestra en la Figura 4.1.

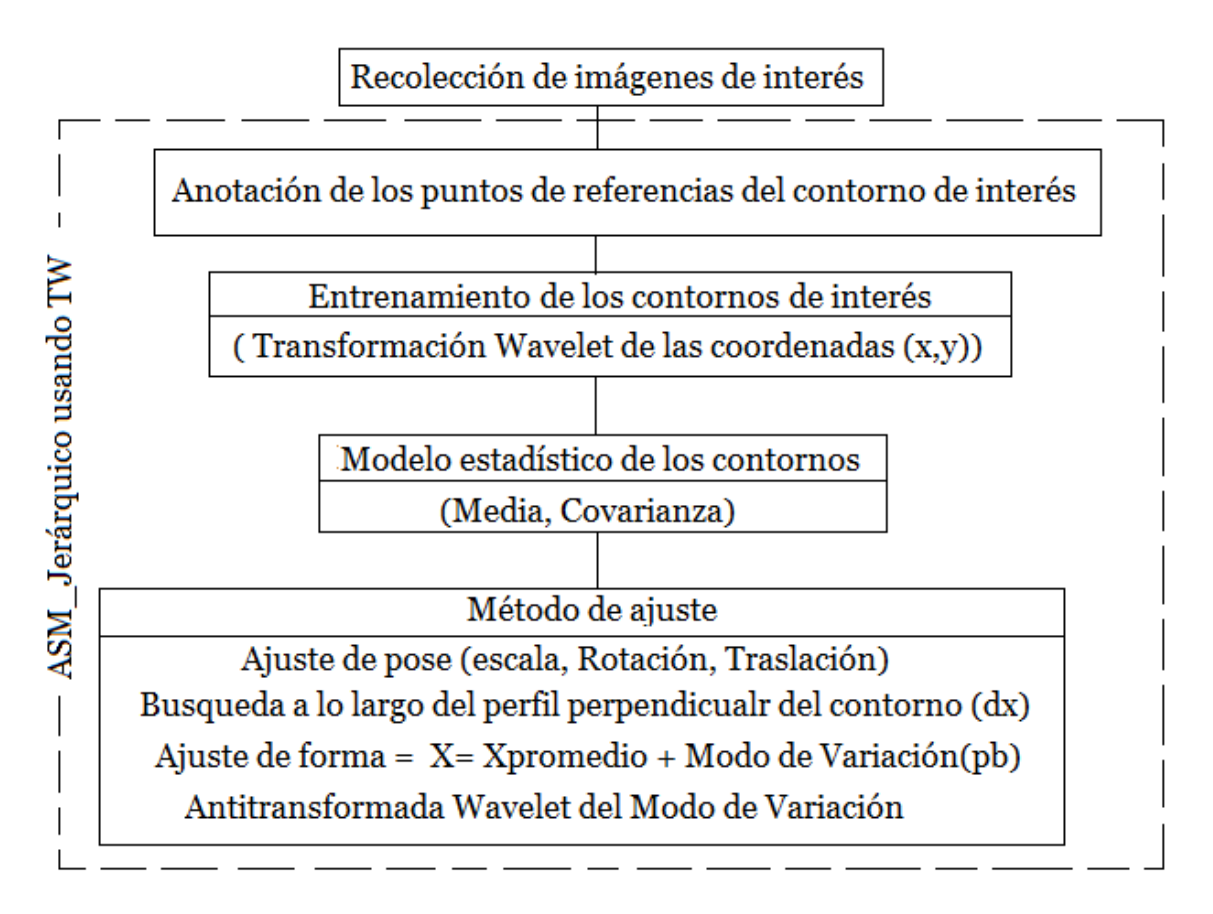

Figura 4.1. Diagrama General de implementación.

Ya seleccionadas las imágenes, se les aplica el filtro de mediana donde los píxeles de la nueva imagen se generan calculando la mediana del conjunto de píxeles del entorno de vecindad del píxel correspondiente a la imagen de origen. De esta forma se homogenizan los píxeles de intensidad muy diferente con respecto a la de los vecinos. Este tipo de filtro es bastante indicado cuando se tiene ruido aleatorio, eliminando efectos engañosos y preservando bordes de la imagen.

### 4.1. Marcado de los contornos de interés

Debido a la naturaleza discreta de las imágenes, las formas deben ser representadas en forma discreta de igual manera. Es por esto, que los objetos son marcados usando un conjunto de puntos separados y puestos sobre el borde, estos puntos representan las coordenadas de la imagen en esa posición. En el proyecto se marcaron las formas de cada imagen con 64 puntos cada uno. Estos puntos de referencia o landmark se marcaron de forma manual con la ayuda del programa "DrawContourGui" como se muestra en la Figura 4.2.

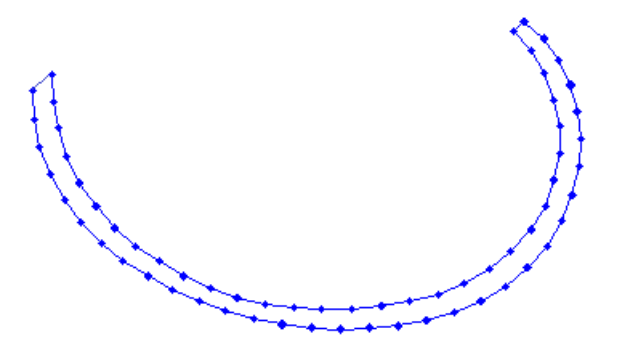

Figura 4.2 Landmark del contorno del cartílago

Los ASM construyen un modelo estadístico a partir de un conjunto de entrenamiento, es decir deben existir varias formas que sirven para obtener el modelo. Este conjunto de entrenamiento son las formas marcadas de las 16 imágenes obtenidas para capturar la variabilidad entre ellas. Algunos conceptos que son necesarios en la descripción ASM implementado se definen: ENTRENAMIENTO:

- a) Alineamiento de las formas anotadas.
- b) Cálculo de la forma promedio a partir de los contornos alineados.
- c) Transformadas multiresolución aplicadas a los coordenadas de los contornos.
- d) Modelo de distribución de puntos Análisis de componentes principales.

# AJUSTE (CICLO ASM)

- e) Construcción de niveles de grises.
- f) Búsqueda Activa.

# 4.2. Alineamiento de las formas anotadas

En el entrenamiento el primer paso es alinear las formas que han sido marcadas manualmente con su centroide. Para esto deben tener la misma cantidad de puntos distribuidos por todo el contorno de interés. La colocación de estos puntos es de vital importancia porque cada punto de referencia corresponde a una parte definida de la forma. Para esto se realiza los siguientes pasos (ver Figura 4.3):

\_ Seleccionar del conjunto de entrenamiento una de las formas temporales como forma promedio inicial.

\_ Alinear todas las formas restantes a la forma promedio seleccionada.

El método de alineamiento propone una ecuación de error que debe ser minimizada:

$$
E = (x_1 - M(s, \theta) - t)^T W (x_1 - M(s, \theta) [x_2] - t)
$$
\n(4.1)

Donde  $M(s, \theta)$  es la matriz de transformación afín,  $t = (tx, ty, ... tx, ty)^T$  representa el vector de traslación y  $W$  es una matriz de pesos individuales para cada punto. La solución matemática de este método se encuentra en  $[10]$ . Las forma alineada se denota como  $X$  y se obtiene de:

$$
X_i = MS_i + T \tag{4.2}
$$

#### 4.3. Cálculo de la forma promedio:

Se obtiene una nueva forma promedio a partir de las formas alineadas:

$$
\overline{S} = \frac{1}{N} \sum_{i} X_{i} \tag{4.3}
$$

Se alinea la nueva forma promedio a la anterior, asegurando que la forma promedio no crezca o se reduzca indefinidamente. Esto se hace de forma iterativa resultando un promedio final de una forma temporal, ver Figura 4.3.

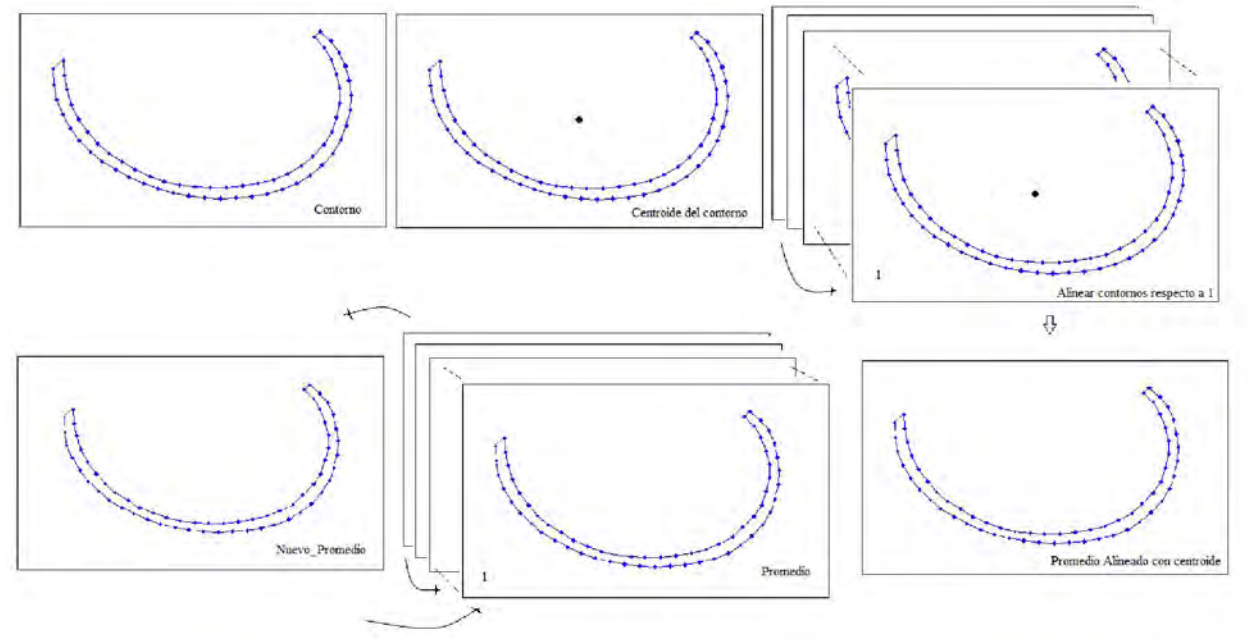

Figura 4.3. Alineación de contornos

Una vez que se ha calculado la forma promedio, lo siguiente es encontrar el modelo estadístico.

#### 4.4. Modelo de Distribución de Puntos-MDP

El entrenamiento termina con el cálculo del Modelo de Distribución de Puntos, donde se realiza una *Descomposición en Componentes Principales* (PC) de los datos alineados. El cálculo de los PC incluye el uso de la matriz de covarianza para el cálculo de eigenvalores λ*i* o eigenvectores *ei* y el cálculo de los componentes principales. En términos generales, entre los dos o tres primeros componentes principales se tiene entre el 95% hasta más del 99% de la información contenida en la escena. Por tanto, PC es una forma de identificar patrones en los datos y reducir la dimensión de la imagen sin pérdida significativa de información.

El proceso parte de las formas alineadas y del promedio para obtener la matriz de covarianza de los datos:

$$
C = \frac{1}{N-1} \sum_{i=1}^{N} (X_i - \bar{S}) (X_i - \bar{S})^T
$$
(4.4)

Donde *Xi* representa las formas temporales alineadas del entrenamiento, *S* la forma temporal promedio y *N* el número total de formas temporales del entrenamiento.

Los eigenvalores muestran los principales modos de variación para cada punto de las formas. Como la idea fundamental de hacer la descomposición en *PCA* es reducir la dimensión de los datos, se seleccionan los principales modos de variación, es decir, los que corresponden a los eigenvalores más altos. Posteriormente, se construye el modelo estadístico a partir de los datos obtenidos; describiendo el modelo por medio de la ecuación 4.5.

$$
S = \bar{S} + Pb \tag{45}
$$

donde: *P* es la matriz con el conjunto de los *i* eigenvectores seleccionados y *b* es un vector de valores constantes que determinan el rango de variación o deformación de cada punto de la forma promedio. El rango de variación de cada elemento *b* es  $\left(-\sqrt{\lambda_i}, \sqrt{\lambda_i}\right)$ .

El problema de este método es la falta de suficientes datos de entrenamiento que permitan obtener los suficientes eigenvalores diferentes de cero. Esto le da menos capacidad de deformación al modelo, lo que significa una desventaja en la segmentación de imágenes médicas en general [53]. Por tal motivo se adicionada una etapa llamada multiresolución al entrenamiento de los contornos.

#### 4.5. Transformada Multiresolución a las Coordenadas del Contorno

La transformada multiresolución es implementada antes de realizar el cálculo de los componentes principales en el modelo de distribución de puntos.

Para esto se implementa la transformada Hermite en comparación con la transformada Wavelet, vistas en el capítulo 3. Estas transformadas se implementan con el fin evaluar el desempeño en la segmentación del cartílago de la rodilla.

Tenemos el conjunto de puntos de coordenadas  $X$  de dimensión Nx2:

$$
X = \begin{bmatrix} x_1 & y_1 \\ x_2 & y_2 \\ \vdots & \vdots \\ x_N & y_N \end{bmatrix}
$$
 (4.6)

Las coordenadas del contorno se tratan por separado como funciones 1-D. Por lo cual, las columnas son divididas en dos conjuntos de dimensión  $Nx1$ , obteniendo las coordenadas  $x, y$ por separado.

$$
X_{-}1D = \begin{bmatrix} x_1 \\ x_2 \\ \vdots \\ x_N \end{bmatrix} \qquad \qquad Y_{-}1D = \begin{bmatrix} y_1 \\ y_2 \\ \vdots \\ y_N \end{bmatrix} \tag{4.7}
$$

Aplicando la transformada multiresolución a las coordenadas  $X_1D$  y  $Y_1D$ , se obtiene los coeficientes Wavelet (en el caso de la transformada Wavelet) [12]:

$$
c_n = W(X_1 \mathbf{1} D_n) = [c_{n,i}, i = 1, L], \quad d_n = W(Y_1 \mathbf{1} D_n) = [d_{n,i}, i = 1, L], \quad (4.8)
$$

donde W (.) denota i-ésima decomposición wavelet, el índice i esta relacionado con la ubicación espacial a lo largo del contorno, alrededor de la cual se recoge la información de la forma. En este trabajo, utilizamos un árbol de tres niveles de descomposición para dividir el dominio de la frecuencia digital en  $B = 2^P$ , donde  $P = 6$ ,  $B = 64$  bandas (ver Figura 4.4).

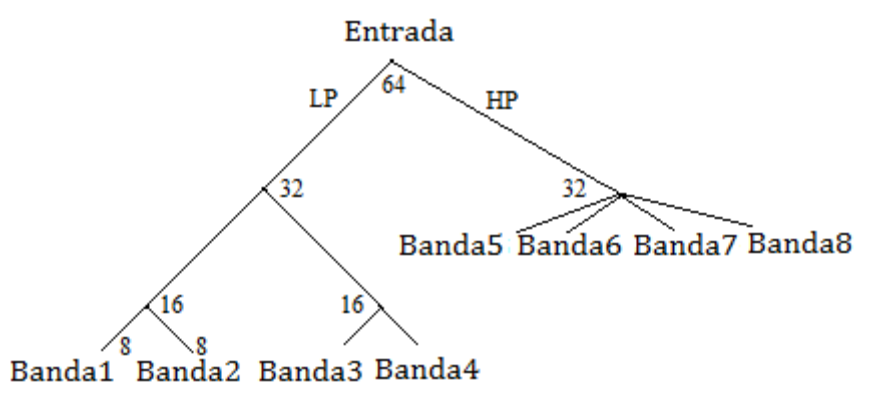

Figura 4.4. Representación jerárquica de una transformada wavelet. Rama más a la izquierda representa aproximaciones, mientras que el resto de las ramas corresponden a los detalles a diferentes escalas.

Los dos vectores resultantes de las coordenadas se concatenan en una sola observación (ver ecuación 4.9) para aplicar el análisis de componentes principales. Este proceso se repite para todas las formas del conjunto de datos.

$$
W_n = [c_{n1}, d_{n1}, c_{n2}, d_{n2}, \dots, c_{nL}, d_{nL}]^T
$$
 (4.9)

Como la idea es utilizar la estadística obtenida en la segmentación de nuevas formas temporales, es preciso implementar un modelo de niveles de grises a partir de las formas de entrenamiento.

### 4.6. Modelos de Perfil de Grises para los landmarks

Esta es la segunda parte en el proceso de implementación de los modelos estadísticos. Aquí se trata de obtener un modelo de gris usando la información de la vecindad de cada punto de las formas temporales [53]. El modelo de gris se toma en una dirección normal a cada punto de tal manera que se puedan modelar los bordes del objeto (ver Figura 4.5a).

En este paso es necesario definir el tamaño del perfil que es de 10 pixeles (ver Figura 4.5b). Las aplicaciones tienen que lidiar con el problema de contraste de las imágenes y la pobre definición de los bordes. Por esta razón es conveniente muchas veces tomar la derivada normalizada del perfil de gris  $(dg)$ .

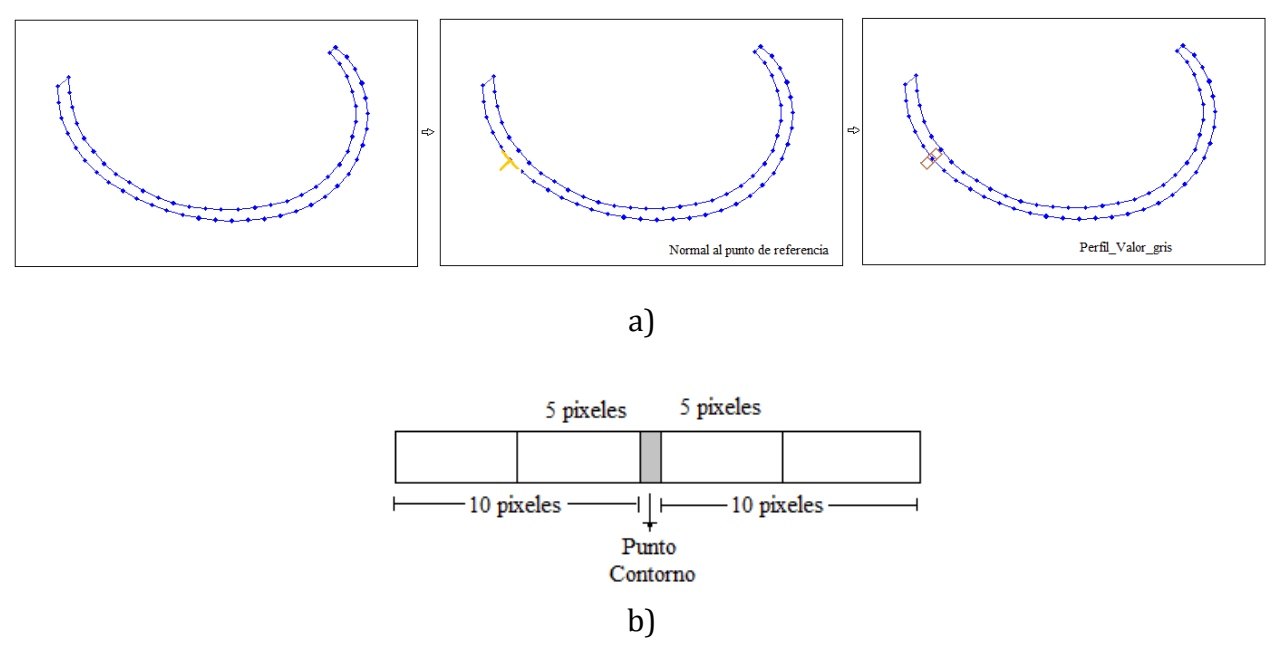

Figura 4.5 a) Modelo perfil de gris de los landmarks, b) Perfil de gris de los landmarks.

El siguiente paso es calcular los momentos de primer y segundo orden del perfil de gris y la derivada del perfil para el k-ésimo punto que describe la forma temporal en el conjunto de entrenamiento. El primer momento corresponde al promedio del perfil y su derivada:

$$
\bar{g} = \frac{1}{N} \sum_{i=1}^{N} g_i \qquad \text{y} \qquad \bar{d}\bar{g} = \frac{1}{N} \sum_{i=1}^{N} d g_i \tag{4.10}
$$

El segundo momento son las matrices de covarianza para cada perfil:

$$
Y = \frac{1}{N-1} \sum_{i=1}^{N} (g_i - \bar{g}) (g_i - \bar{g})^T
$$
\n(4.11)

y sus derivadas normalizadas

$$
dY = \frac{1}{N-1} \sum_{i=1}^{N} \left( dg_i - \overline{dg} \right) \left( dg_i - \overline{dg} \right)^T \tag{4.12}
$$

donde *T* representa la traspuesta del vector y *N* las 16 muestras de entrenamiento.

Usar las derivadas de los perfiles es una ventaja porque evita las diferencias de contraste de las imágenes, pero presenta problemas cuando existen bordes muy cercanos en estructuras diferentes.

#### 4.7. Búsqueda Activa

La búsqueda activa comienza colocando una forma inicial Xo cerca del objeto que se quiere segmentar. La forma inicial debe estar cerca de la región que pretendemos segmentar para alcanzar buenos resultados, ya que el ASM es un método de búsqueda local. Este proceso de inicialización se hace ubicando la forma promedio obtenida en el entrenamiento muy cerca del cartílago a segmentar (Figura 4.6a). Para esto se ubican dos puntos coordenados en los extremos del cartílago, tal como se muestra en la Figura 4.6b. lo cual despliega el contorno promedio entrenado para la inicialización, Figura 4.6b.

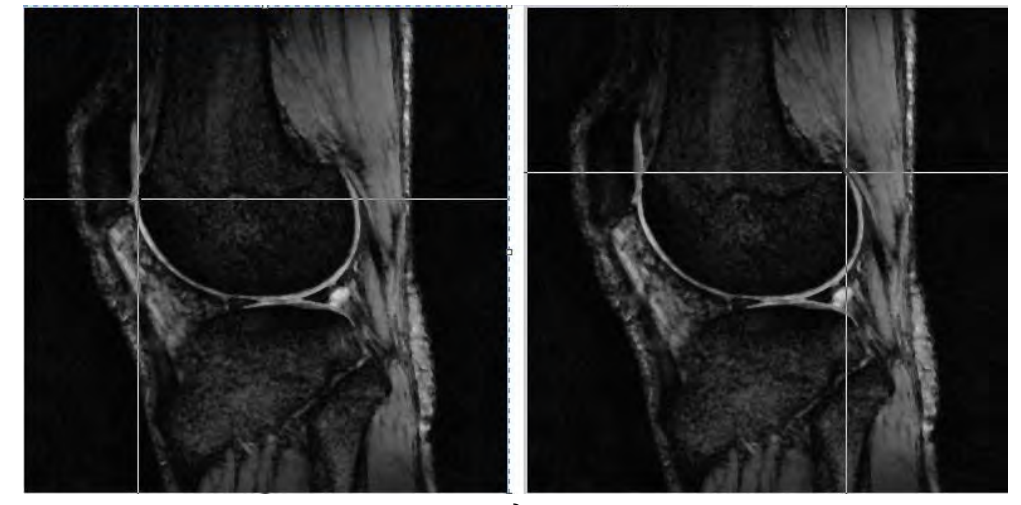

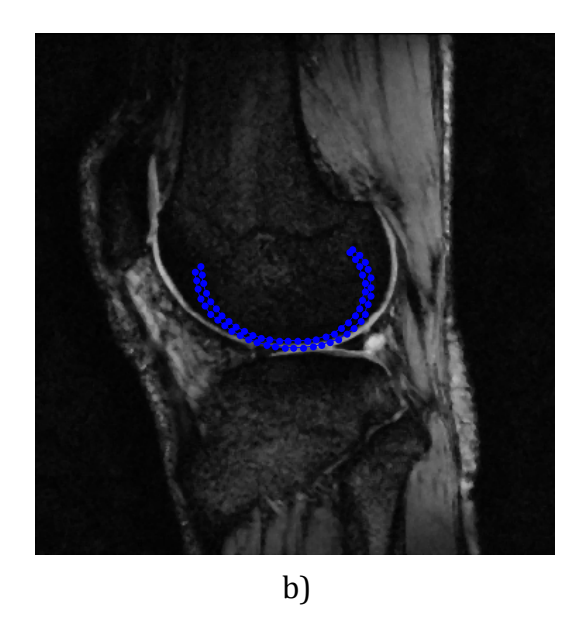

Figura 4.6.a) Puntos coordenadas de inicialización, b) inicialización.

En la segmentación es necesario definir una función objetivo que permita determinar las mejores posiciones a las cuales se muevan los puntos iniciales. La posición que genera el valor mínimo en la función objetivo corresponde al mejor desplazamiento.

La función objetivo usada e implementada en esta tesis es la distancia de Mahalanobis:

$$
D_M = \sqrt{((x - \mu)^T} \sum^{-1} (x - \mu))
$$
\n(4.13)

Dado que la forma promedio debe deformarse en el rango definido por el entrenamiento, nuevos parámetros de forma *db* son necesarios. Cootes et al. [10] encontró la solución a estos parámetros:

$$
db = PT{M((sds)-1, -(\theta + d\theta))M(s, \theta)\overline{S} + dx - dx_c - \overline{S}
$$
 (4.14)

donde *M* es una matriz de transformación que depende de los parámetros de rotación θ y escalamiento *s*. Las variables  $dx$  y  $dx_c$  representan vectores de traslación que marcan la diferencia entre la posición inicial y la obtenida con los nuevos puntos que muestran la mejor posición. *P* es la matriz de eigenvectores obtenida en el entrenamiento y  $\bar{S}$  es la forma promedio. La nueva forma temporal es obtenida a través de:

$$
X_{i+1} = M(\bar{S} + Pdb) \tag{4.15}
$$

donde *M* es la matriz que contiene todos los parámetros de posición.

Como el proceso es iterativo, la nueva forma temporal obtenida actúa como la instancia inicial para la siguiente iteración. Los parámetros de posición y de forma obtenidos son actualizados en cada iteración.

Esta actualización se hace simplemente sumando el parámetro anterior y multiplicando por el factor de escala. Para interrumpir el proceso de segmentación se toma un número máximo de iteraciones observando que no se presenten cambios considerables, para este trabajo se realizaron 45 iteraciones. En cada iteración se busca alcanzar el borde que describe las estructuras, es por esto, que la segmentación debe converger durante el proceso iterativo, teniendo los suficientes eigenvalores diferentes de cero para que la forma promedio temporal tenga la flexibilidad de deformarse lo suficiente para poder alcanzar los puntos de borde deseados.

La forma promedio temporal es inicialmente deformada usando los parámetros *db* obtenidos. Posteriormente se transforma con los parámetros de posición contenidos en la matriz *M*.

# CAPÍTULO 5

# RESULTADOS DE LA SEGMENTACIÓN DEL CARTÍLAGO DE LA RODILLA

El método fue implementado usando la plataforma de programación Matlab. Se cuenta con 16 conjuntos de datos de distintos pacientes, cada conjunto tiene 11 volúmenes y cada volumen tiene 10 imágenes. Elegimos una imagen por cada paciente en donde observamos adecuadamente el cartílago de la rodilla. El contraste y brillo son decrecientes exponencialmente, adquiridas en la modalidad de T2 con un tiempo de eco de 7.54 [ms] y un tiempo de repetición de 956 [ms]. Las imágenes tienen un tamaño de 368KB y una resolución de 384x384, bytes= 294912 y clase= uint16. Para cada imagen se tiene un total de 64 puntos de referencia que describen el contorno del cartílago de la rodilla.

Los resultados obtenidos en la segmentación son evaluados de forma visual y cuantitativamente utilizando el índice de DICE, comparando en cada caso con la segmentación manual la cual es considerada como la segmentación real de la forma.

#### 5.1. Imágenes de Prueba

En la Figura 5.1 se muestran las imágenes de resonancia magnética de las rodillas utilizadas en el desarrollo de la evaluación del método de segmentación.

Las imágenes tienen diferentes contrastes y formas, como también a ruidos propios de la adquisición de la imagen, haciendo más difícil encontrar un algoritmo de segmentación que utilice una representación común de las estructuras del cartílago de la rodilla. En base a estas dificultades, el algoritmo utilizado muestra una buena eficiencia debido a la representación estadística existente en el entrenamiento, porque muestra las posibles variaciones que pueden tener las imágenes y una representación promedio de las estructuras.

La inicialización es la primera etapa del proceso de segmentación, implementada antes que el ASM comience a iterar y encontrar una solución final.

Como se observa en la Figura 5.2, la forma promedio de inicialización (contorno punteado de color azul) tiene escala y espesor desigual comparado con la forma del cartílago en las distintas imágenes utilizadas, esto debido a que cada persona tiene diferentes tamaños de huesos y un desgaste del cartílago de acuerdo a su edad y ritmo de vida.

Esta forma promedio temporal del modelo de distribución de puntos del entrenamiento está ubicada lo más cerca posible al cartílago de la rodilla de cada imagen, para que el ajuste sea o más adecuado posible, tal como se describió en el capítulo anterior.

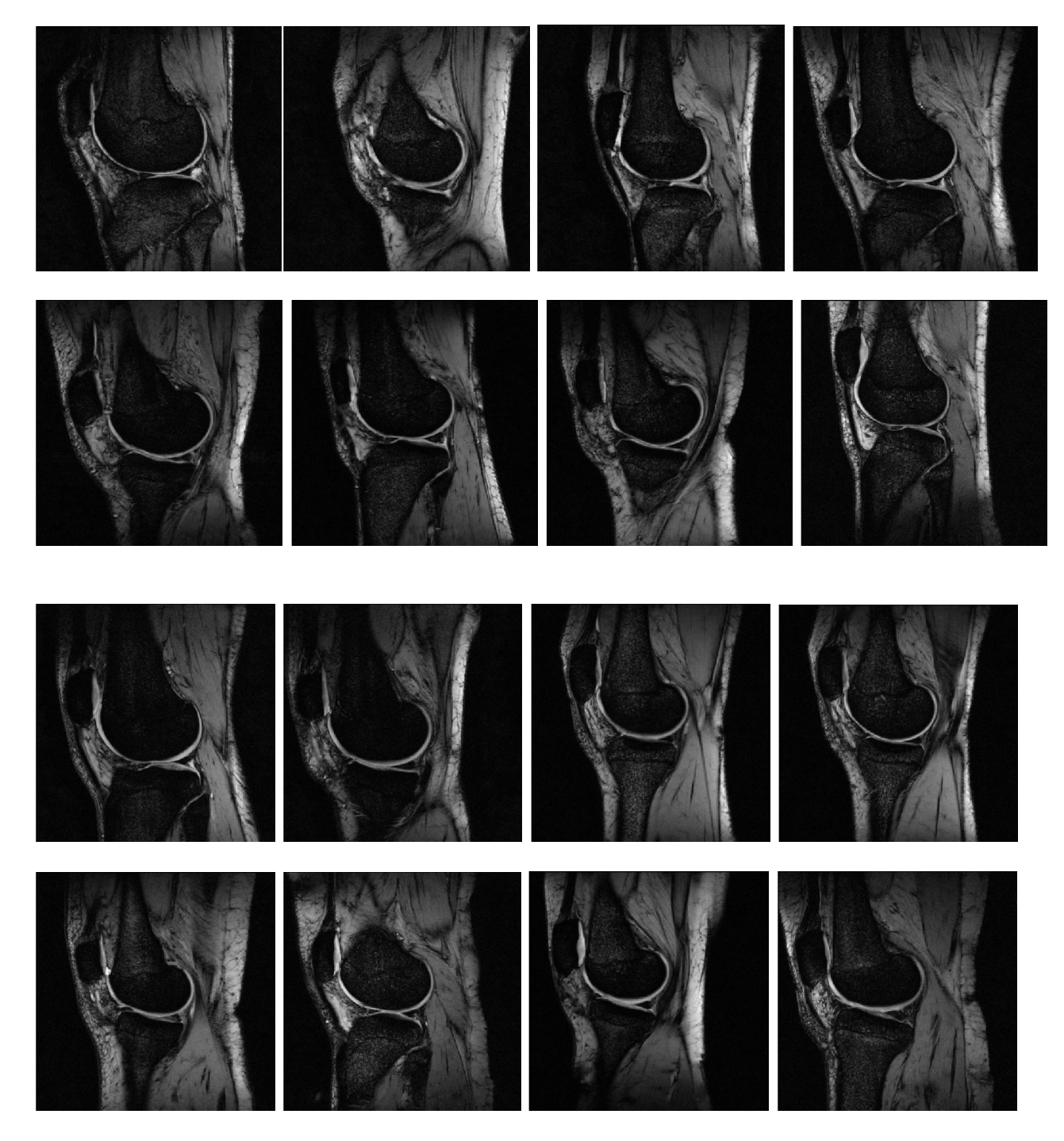

Figura 5.1. Imágenes de prueba

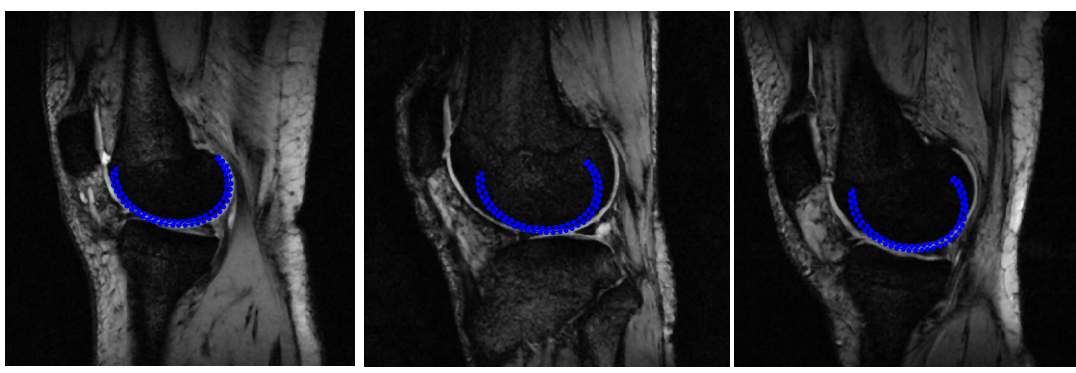

Figura 5.2. Inicialización de forma promedio en diferentes imágenes.

#### 5.2. Evaluación de los Resultados de la Segmentación

De una forma cualitativa se compara la apariencia visual de las imágenes segmentadas manualmente por un experto con el método desarrollado.

Dado que la cantidad de imágenes de estudios de resonancia magnética que tenemos en nuestro proyecto es bastante bajo para que el algoritmo ASM desarrollado pueda codificar una variabilidad completa de las estructuras del cartílago de la rodilla, el método de evaluación usado en los experimentos es tomar 15 imágenes para el entrenamiento y se deja una para prueba del algoritmo. El proceso se repite rotando las imágenes de evaluación de tal manera que todas las muestras puedan ser usadas para validar la segmentación. Este método es conocido en la literatura como "*leave one out*" [54].

Dado que la idea es hacer una comparación visual de los resultados, en la Figura 5.3 se ilustra la segmentación manual de las imágenes de prueba y la segmentación ASM multiresolución implementadas. Para el caso de la transformada multiresolución Wavelet se escogió las familias de Haar, daubechies de orden dos y la Symlet de orden 5, por su facilidad de descomposición y reconstrucción; además, se implementa la transformada Hermite para comparar el mayor acercamiento de la segmentación con estas cuatro transformadas de multiresolución, utilizando la misma inicialización y esquema de ajuste para todos los modelos.

En la Figura 5.3 la línea verde muestra la segmentación manual del cartílago de la rodilla y las líneas rojas las diferentes segmentaciones multiresolución obtenidas con las transformadas Wavelet y la transformada Hermite. Se puede distinguir que todavía hay diferencias en algunas partes de las imágenes segmentadas automáticamente con respecto a la forma de referencia que es la segmentación manual, observando una mayor aproximación de parte de la transformada Haar y daubechies 2, dado que las curvas son más apegadas al marcado manual del cartílago.

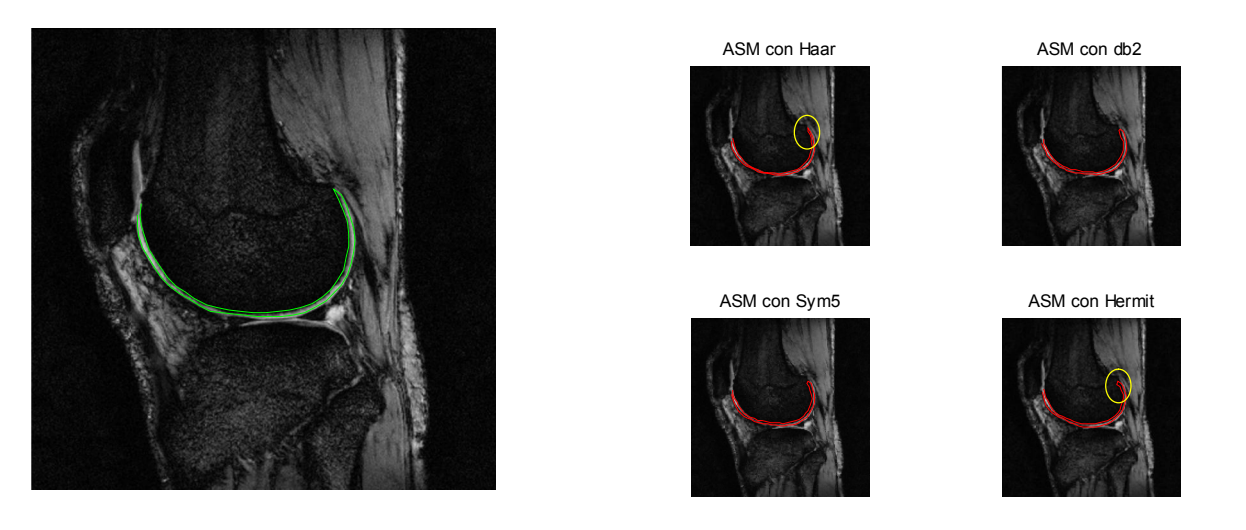

Figura 5.3. Comparación de la apariencia visual en la imagen 1 de segmentación manual con segmentación ASM multiresolución implementado para 16 imágenes de entrenamiento.

También se aprecia como la forma del cartílago es delgada y en el perfil la frontera es bastante débil para distinguirse, pero vemos que con la transformada Haar esta curva se puede detectar muy bien, gracias a los detalles extraídos para su realización. De igual forma la transformada Hermite detecta la curva pero segmenta de una manera más abierta, lo que lleva a pensar que el ajuste de esta necesita de diferentes iteraciones en esta prueba.

# 5.2.1. Evaluación Cuantitativa

Para la validación se utilizó el Coeficiente de Similitud de los dados (DSC), que mide la superposición espacial entre dos segmentaciones A y B. DSC se define como [55]:

$$
DSC(A, B) = 2(A \cap B)/(A + B) \tag{5.1}
$$

Donde A es la segmentación estándar que en nuestro caso, se refiere a la segmentación manual y B es la segmentación deformable mapeada de la imagen.

Esta medida es simétrica y sensible a las diferencias de escala y posición [56]. El DSC representa la superposición espacial y reproducibilidad del segmento. Un valor de DSC de 0 indica que no hay solapamiento, un valor de 1 indica solapamiento perfecto. Cuanto más cerca de 1 mejor es la superposición.

Primero se probó el ASM estándar para diferentes números de muestras de entrenamiento. En la Figura 5.4, se observa que una serie de 16 muestras obtiene una buena segmentación, el error de segmentación aumenta rápidamente cuando se utilizan 5 muestras.

Al calcular el promedio del índice de DSC se obtiene para la Figura 5.4a un ASM-DSC = 0.7457 y un  $ASM-DSC = 0,5821$  para la Figura 5.4b.

En la Figura 5.4b se observa que durante la etapa de ajuste los puntos de borde tratan de atraer a los puntos emblemáticos resultando en un fracaso, debido a que la proyección del contorno se desplaza muy lejos de la ubicación deseada por causa de las pocas variabilidades obtenidas de las imágenes de entrenamiento.

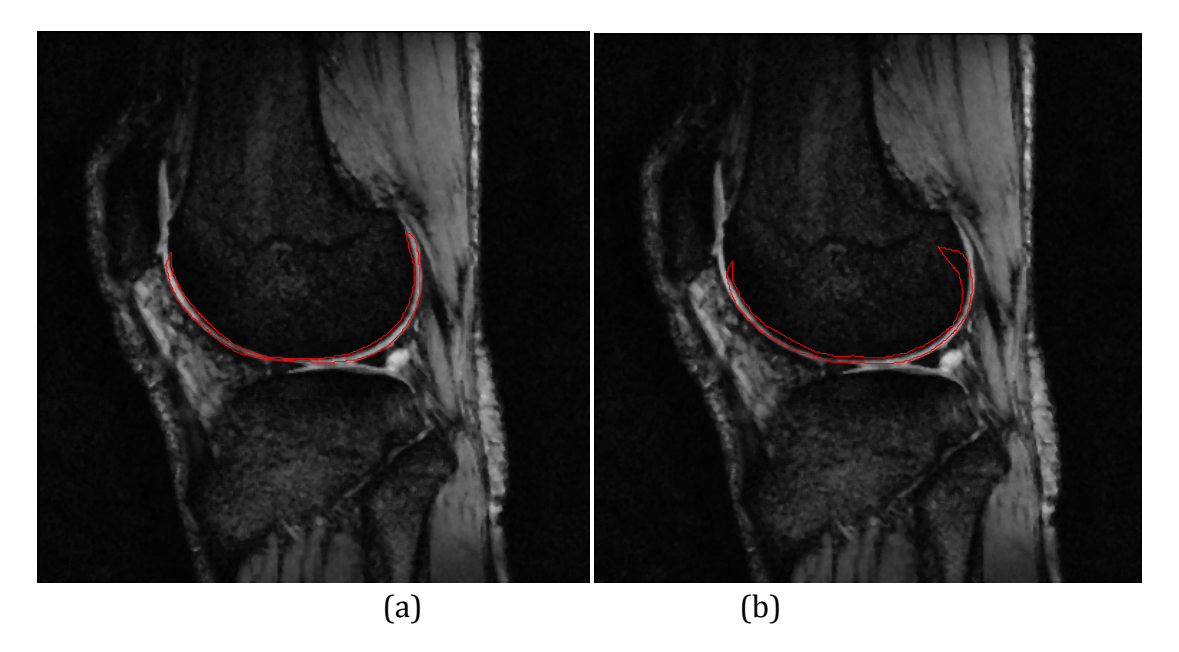

Figura 5.4a) ASM en la Figura\_1 con16 muestras de entrenamiento, b) ASM en la Figura\_1 con cinco muestras de entrenamiento.

Está claro que el ASM necesita ser entrenado en un mayor número de muestras con el fin de capturar los detalles más finos de las formas.

Cuando sólo se encuentra un número muy limitado de muestras de entrenamiento disponibles (5 muestras) el ASM de Cootes [10] no logra encontrar los contornos deseados. Es decir, cuando no existen suficientes muestras para formar el modelo de distribución de puntos, el algoritmo no adquiere la suficiente flexibilidad para segmentar objetos que varían considerablemente de la forma promedio inicial. Esto sucede básicamente porque la matriz de covarianza obtenida no es capaz de generar los suficientes eigenvalores diferentes de cero que permitan llevar a cabo considerables deformaciones (ecuación 4.5).

Los resultados de validación con el índice DICE de cada caso dependiendo de la transformada multiresolución utilizada se muestran en la tabla 5.1.

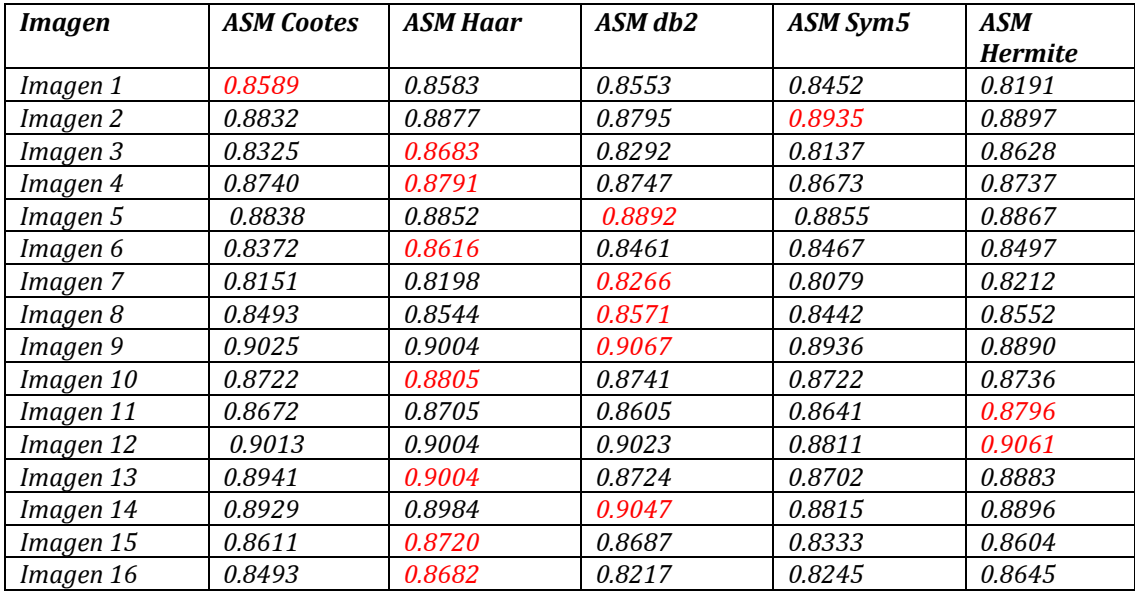

Tabla 5.1. Resultados DICE de las diferentes transformadas multiresolución implementadas.

Los resultados del índice de DICE encontrados para cada imagen en particular están marcados en rojo, y mayormente concentrados en la transformada Haar. Los resultados arrojados por Hermite si bien no son el más alto comparado con las otras transformadas se considera que son productos de una segmentación apropiada pues tiene más de 80% del área en común con la segmentación manual. Al realizar el promedio de inicialización con sus respectivas desviaciones estándar para cada imagen se obtiene que los mejores resultados están distribuidos en su mayoría en la transformada wavelet de familia Haar y la familia daubechies orden 2. Tal como se muestran en la tabla 5.2.

| Imagen    | <b>ASM</b> Cootes   | <b>ASM Haar</b>     | ASM db2             | <b>ASM Sym5</b>     | <b>ASM Hermite</b>  |
|-----------|---------------------|---------------------|---------------------|---------------------|---------------------|
| Imagen 1  | $0.7046 \pm 0.1731$ | $0.7367 \pm 0.1502$ | $0.7220 \pm 0.1125$ | $0.7271 \pm 0.1296$ | $0.7519 \pm 0.1174$ |
| Imagen 2  | $0.7087 \pm 0.2029$ | $0.7193 \pm 0.2069$ | $0.7430 \pm 0.2108$ | $0.7469 \pm 0.2151$ | $0.7183 \pm 0.2052$ |
| Imagen 3  | $0.4642 \pm 0.2301$ | $0.6045 \pm 0.2402$ | $0.7258 \pm 0.1141$ | $0.6795 \pm 0.1619$ | $0.6147 \pm 0.2369$ |
| Imagen 4  | $0.7930 \pm 0.1240$ | $0.8033 \pm 0.1119$ | $0.8166 \pm 0.0766$ | $0.7696 \pm 0.0943$ | $0.7814 \pm 0.1075$ |
| Imagen 5  | $0.7657 \pm 0.1323$ | $0.7944 \pm 0.1092$ | $0.7737 \pm 0.0858$ | $0.7794 \pm 0.0587$ | $0.7389 \pm 0.1171$ |
| Imagen 6  | $0.7611 \pm 0.0842$ | $0.7828 \pm 0.0613$ | $0.7795 \pm 0.0332$ | $0.7810 \pm 0.0329$ | $0.7528 \pm 0.0752$ |
| Imagen 7  | $0.5912 \pm 0.1580$ | $0.7122 \pm 0.1201$ | $0.7179 \pm 0.1083$ | $0.7267 \pm 0.0874$ | $0.6797 \pm 0.1335$ |
| Imagen 8  | $0.7511 \pm 0.1087$ | $0.7642 \pm 0.1018$ | $0.7301 \pm 0.1034$ | $0.7605 \pm 0.0925$ | $0.7384 \pm 0.1117$ |
| Imagen 9  | $0.7949 \pm 0.1141$ | $0.8067 \pm 0.1046$ | $0.8169 \pm 0.0987$ | $0.8116 \pm 0.0839$ | $0.7805 \pm 0.1177$ |
| Imagen 10 | $0.8250 \pm 0.0783$ | $0.8347 \pm 0.0579$ | $0.8520 \pm 0.0126$ | $0.8269 \pm 0.0487$ | $0.7727 \pm 0.0774$ |
| Imagen 11 | $0.7923 \pm 0.1012$ | $0.8161 \pm 0.0776$ | $0.8171 \pm 0.0542$ | $0.8050 \pm 0.0515$ | $0.7921 \pm 0.0899$ |
| Imagen 12 | $0.8401 \pm 0.0869$ | $0.8755 \pm 0.0136$ | $0.8141 \pm 0.1073$ | $0.8651 \pm 0.0201$ | $0.8296 \pm 0.0402$ |
| Imagen 13 | $0.8054 \pm 0.0766$ | $0.8207 \pm 0.0807$ | $0.7857 \pm 0.0555$ | $0.7922 \pm 0.0291$ | $0.7996 \pm 0.0837$ |
| Imagen 14 | $0.8338 \pm 0.0573$ | $0.8492 \pm 0.0371$ | $0.8369 \pm 0.0583$ | $0.8369 \pm 0.0445$ | $0.8147 \pm 0.0493$ |
| Imagen 15 | $0.7331 \pm 0.1102$ | $0.7928 \pm 0.0951$ | $0.8046 \pm 0.0644$ | $0.7924 \pm 0.0260$ | $0.7772 \pm 0.0930$ |
| Imagen 16 | $0.7682 \pm 0.0872$ | $0.7908 \pm 0.0640$ | $0.7759 \pm 0.0567$ | $0.7894 \pm 0.0569$ | $0.7720 \pm 0.0761$ |

Tabal 5.2. Resultados DICE promedios de cada imagen con su respectiva desviación estándar

Los resultados promedio de cada una de las transformaciones multiresolución se observa en la siguiente tabla.

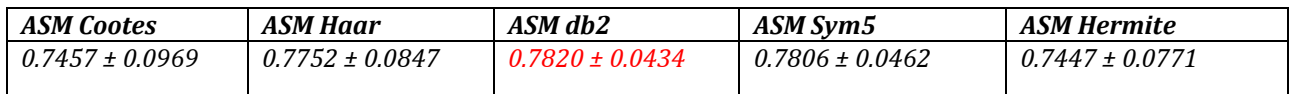

Tabla 5.3. Resultado DICE promedio de las transformaciones multiresolución para 16 imágenes de entrenamiento

Las transformaciones muitiresolución basadas en wavelet mejoran los resultados que tiene el ASM de Cootes, siendo la familia Daubechies de orden 2 la que obtiene el mejor promedio y la menor variación entre los resultados. Esto debido a que la forma de onda de la daubechies 2 es similar en comportamiento con la forma de onda de las coordenadas x, y.

Aprovechando que con ASM jerárquico de multiresolución se tienen mejores resultados que con el ASM de Cootes cuando el conjunto de entrenamiento tiene pocas imágenes (debido al análisis de componentes principales extrae la mayor variabilidad en los primeros eigenvalores obtenidos de la transformación). Se muestra la segmentación del cartílago de la rodilla con cinco imágenes de entrenamiento, vistas en la Figura 5.5.

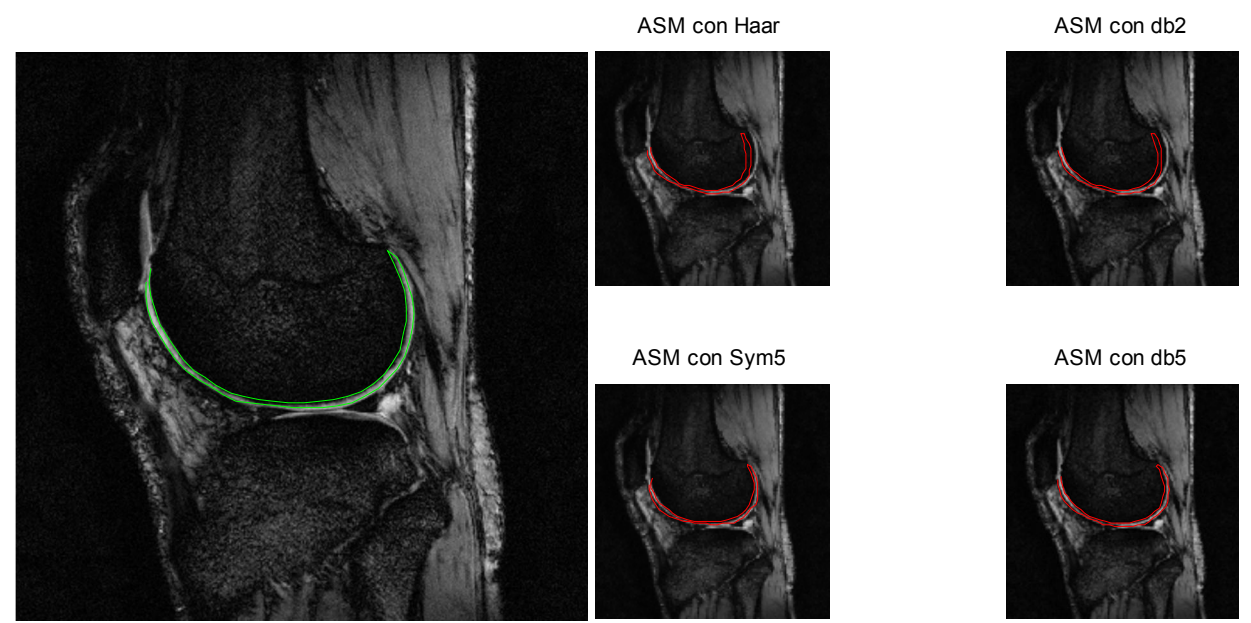

Figura 5.5. Comparación visual en la imagen 1 de segmentación manual con segmentación ASM multiresolución implementado para 5 imágenes de entrenamiento.

Los resultados de cada caso dependiendo de la transformada multiresolución que utilizamos para cinco imágenes de entrenamiento. Se muestran en la tabla 5.4.

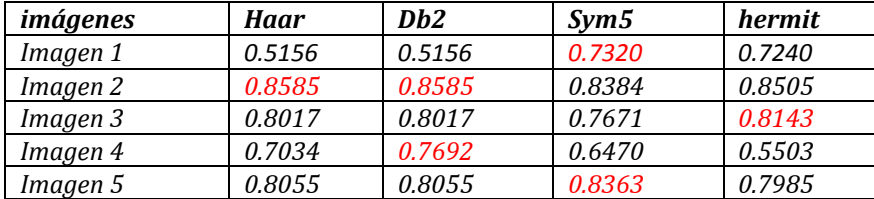

Tabla 5.4. Mejores resultados DICE para cinco imágenes de entrenamiento

De acuerdo a la tabla 5.4, para las cinco imágenes de entrenamiento se obtienen mejores resultados con las transformadas de Daubechies 2 y Symlet 5.

Para la segmentación del cartílago de la rodilla, la transformada wavelet de la familia Daubechies de orden 2, es la que presenta mejores resultados promedios tanto para las dieciséis como las cinco imágenes de entrenamiento realizadas.

En la tabla 5.5, se muestra el promedio de las transformaciones con sus respectivas desviaciones estándar con cinco imágenes de entrenamiento.

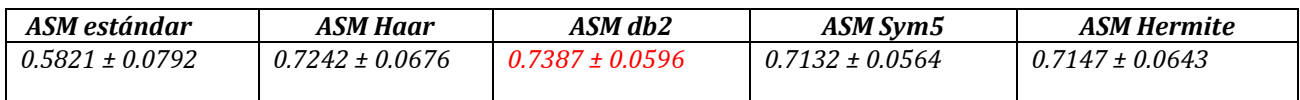

Tabla 5.5. DSC promedio y desviación estándar (STDEV) utilizando resultados de 5 muestras de entrenamiento.

Nos damos cuenta que para el caso de ASM multiresolución; cinco muestras de entrenamiento son suficientes para lograr resultados buenos y rápidos, porque este método proporciona una forma eficaz de describir la información global y local de las muestras de entrenamiento. En contraste, para el caso de ASM de Cootes, los detalles que se encuentran con sólo cinco muestras de entrenamiento no son suficientes para describir las variaciones locales de la forma. Por ser el reflejo de un modelo estadístico.

Para el caso de la transformada Hermite, se muestra que tiene una menor precisión de resultados de validación en comparación con la transformada Wavelet de la familia Daubechies de orden 2. Estos resultados pueden inferir en la forma de onda Gaussiana de la Hermite y la forma de onda de Daubechies2. Que aplicada a las coordenadas (x, y) se presenta una mayor similitud con la Daubechies2, obteniendo mejores resultados en este caso específico.

Es de considerar que los resultados obtenidos se tienen con la función objetivo de la distancia de Mahalanobis, de los perfiles de grises de cada punto y sus derivadas. Usar las derivadas de los perfiles es una ventaja porque evita las diferencias de contraste de las imágenes.

# CAPÍTULO 6

# CONCLUSIONES

En este trabajo presentamos la segmentación del cartílago de la rodilla con el modelo de forma activa jerárquico de los contornos, utilizando la transformada Wavelet en comparación con la transformada Hermite. La naturaleza multi-escala de la transformada Wavelets y Hermite permite la captura de deformaciones tanto locales como globales de la forma, manipulando pocas muestras de entrenamiento con un buen desempeño.

\_\_\_\_\_\_\_\_\_\_\_\_\_\_\_\_\_\_\_\_\_\_\_\_\_\_\_\_\_\_\_\_\_\_\_\_\_\_\_\_\_\_\_\_\_\_\_\_\_\_\_\_\_\_\_\_\_\_\_\_\_\_\_\_\_\_\_\_\_\_\_\_\_

El ASM jerárquico multiresolución ofrece mejores resultados que el estándar ASM de Cootes, incluso en los casos de sólo cinco imágenes de entrenamiento para la construcción de la forma media y la obtención de los parámetros estadísticos. Sin embargo, implementar el modelo con mayores muestras de entrenamiento permite un mayor ajuste en el proceso de segmentación. Con las imágenes de entrenamiento usadas en el cálculo del modelo estadístico se concluye que usando mas muestras de entrenamiento se pueden obtener mayores detalles que ajusten los bordes de las formas. La obtención de un gran número de formación de imágenes médicas es a menudo muy difícil, por esta razón, tener un buen método de segmentación que necesite pocas muestras de entrenamiento es muy útil en el procesamiento de imágenes médicas.

La transformada Wavelet arroja mejores resultados que la transformada Hermite para el caso específico de la segmentación del cartílago de la rodilla, aunque el comportamiento de ambas es muy similar, se considera que, al aplicar hasta una derivada de segundo orden de la función gaussiana, no se obtiene la forma de onda similar a las coordenadas en que se implemento.

Los modelos de entrenamiento permiten llevar a cabo técnicas de segmentación donde las estructuras de estudios muestran variaciones de una imagen a otra, en cuanto al contraste de las imágenes y la forma específica de estas estructuras. Que es muy común en el caso de las imágenes médicas.

Una desventaja de la implementación es la inicialización, debido a que la segmentación con modelos deformables, como es el caso de ASM, ésta debe estar muy cerca de la estructura que se quiere segmentar, lo que lleva a errores de apreciación del usuario. Desarrollar un algoritmo de inicialización rápida y precisa es de gran ayuda.

En trabajo futuro, se puede mejorar el rendimiento de la segmentación al proponer un criterio de paro como distancias mínimas en el ajuste iterativo, para acelerar el proceso de

segmentación. Debido a que el criterio considerado fue observar que los cambios de ajuste de una iteración a otra fueran visiblemente notorios.

Aunque se considero que la función objetivo implementada es adecuada para el caso especifico que se abordó por ser las imágenes de resonancia magnéticas consideradas de buenas resolución, valdría la pena considerar y comparar otras funciones objetivos que permitan una mayor búsqueda local para el ajuste de la forma.

# ANEXO A

# SEGMENTACIÓN ASM MULTIRESOLUCIÓN CON 16 IMÁGENES DE ENTRENAMIENTO

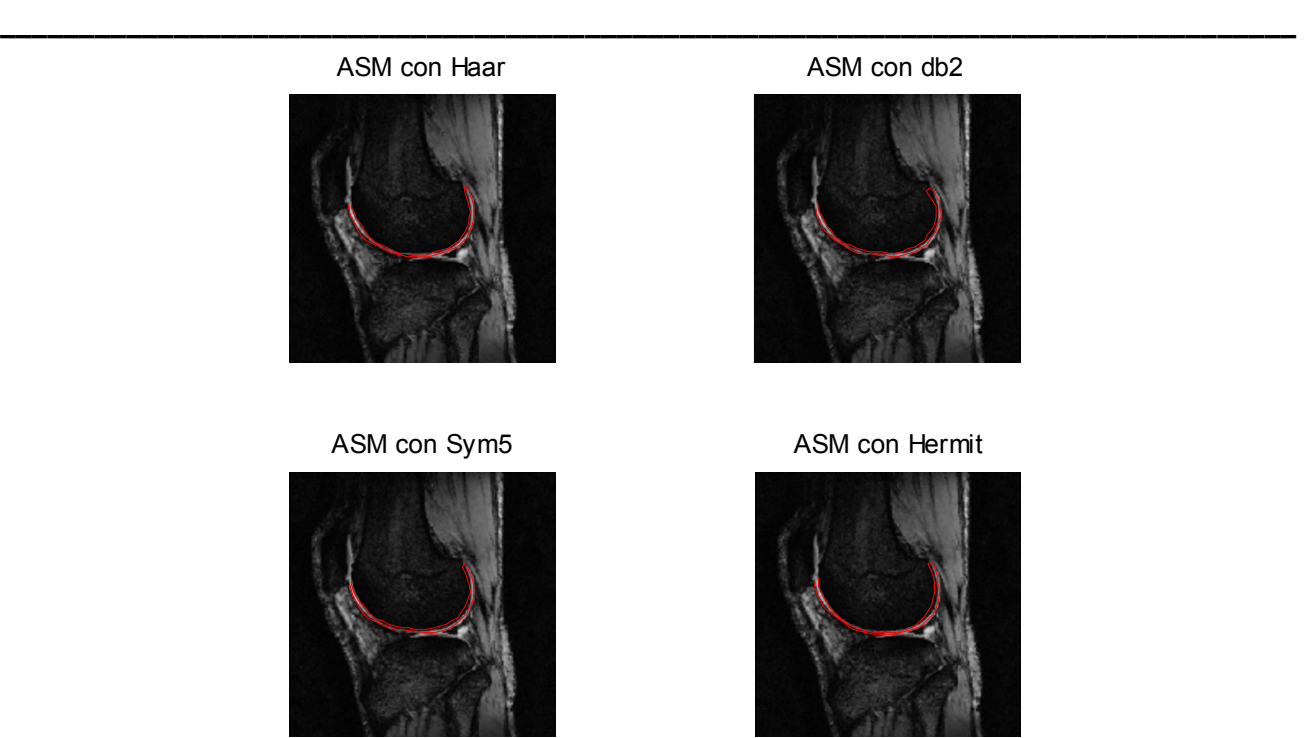

Figura A.1. Segmentación ASM\_Multiresolución de la imagen 1, con 16 imágenes de entrenamiento.

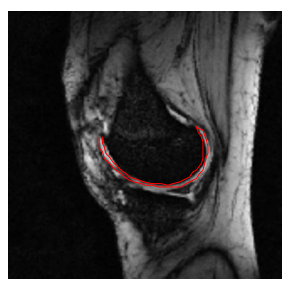

ASM con Haar ASM con db2

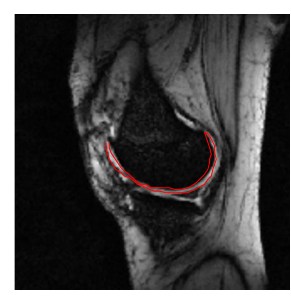

ASM con Sym5 ASM con Hermit

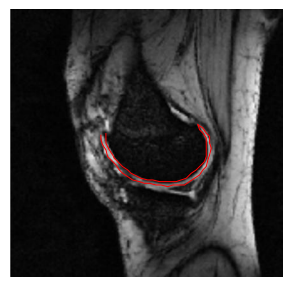

Figura A.2. Segmentación ASM\_Multiresolución de la imagen 2 con 16 imágenes de entrenamiento

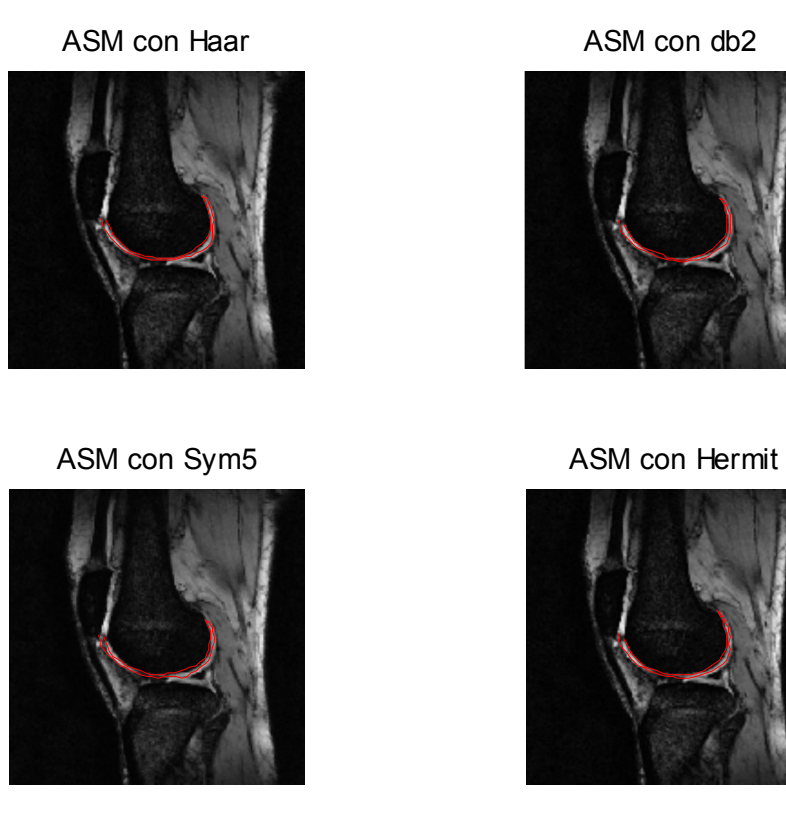

Figura A.3. Segmentación ASM\_Multiresolución de la imagen 3, con 16 imágenes de entrenamiento.

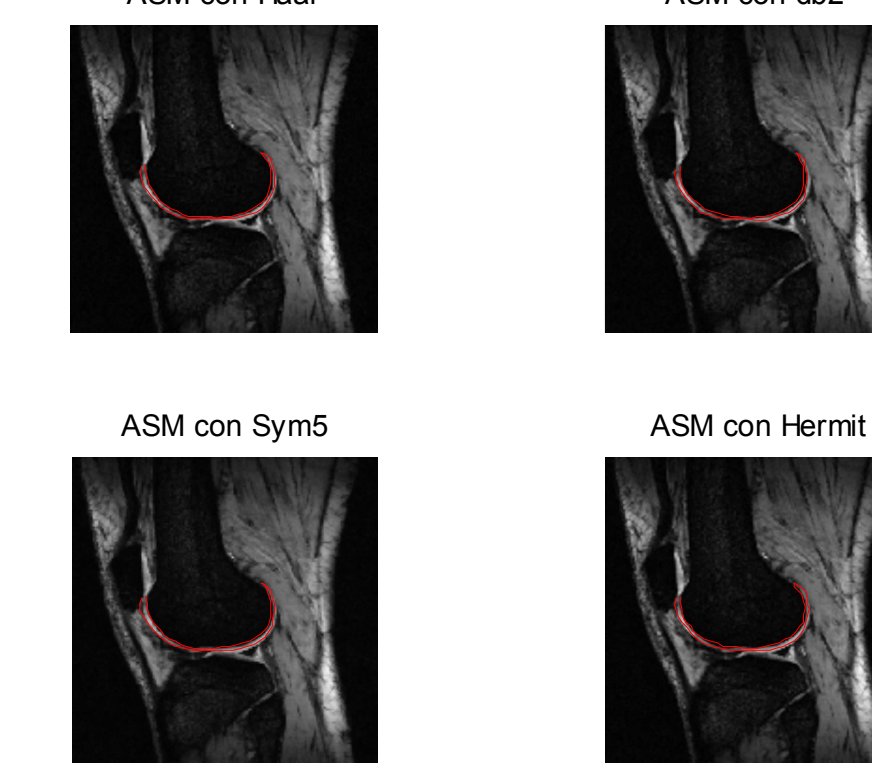

ASM con Haar ASM con db2

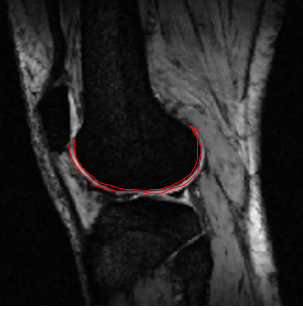

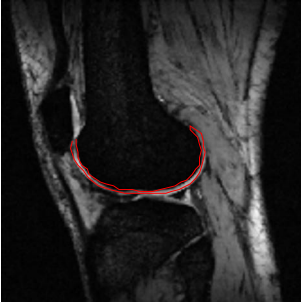

Figura A.4. Segmentación ASM\_Multiresolución de la imagen 4, con 16 imágenes de entrenamiento.

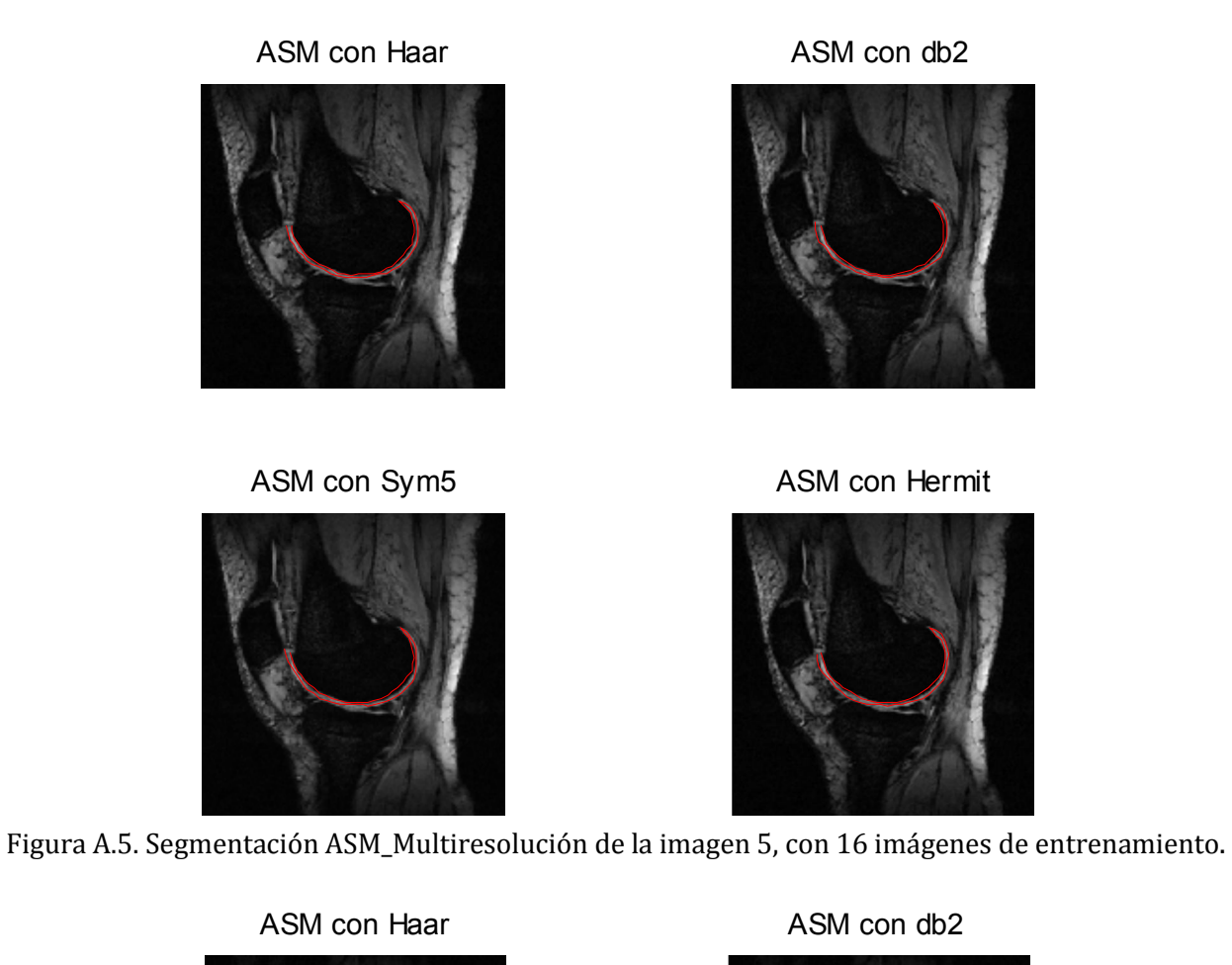

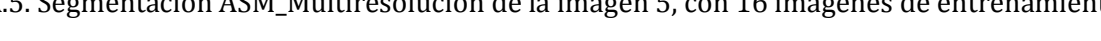

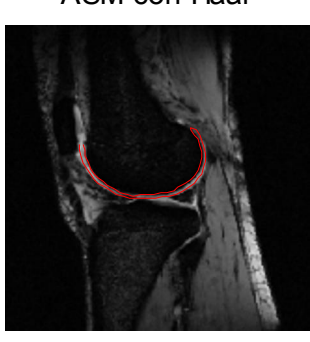

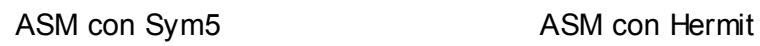

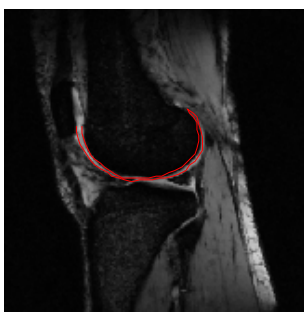

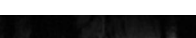

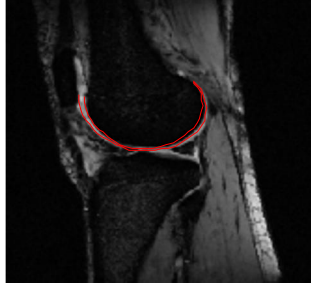

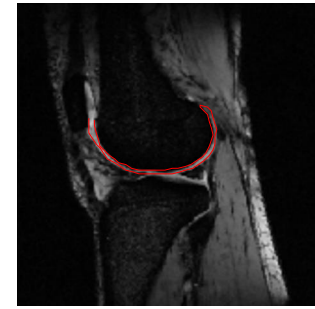

Figura A.6. Segmentación ASM\_Multiresolución de la imagen 6 con 16 imágenes de entrenamiento.

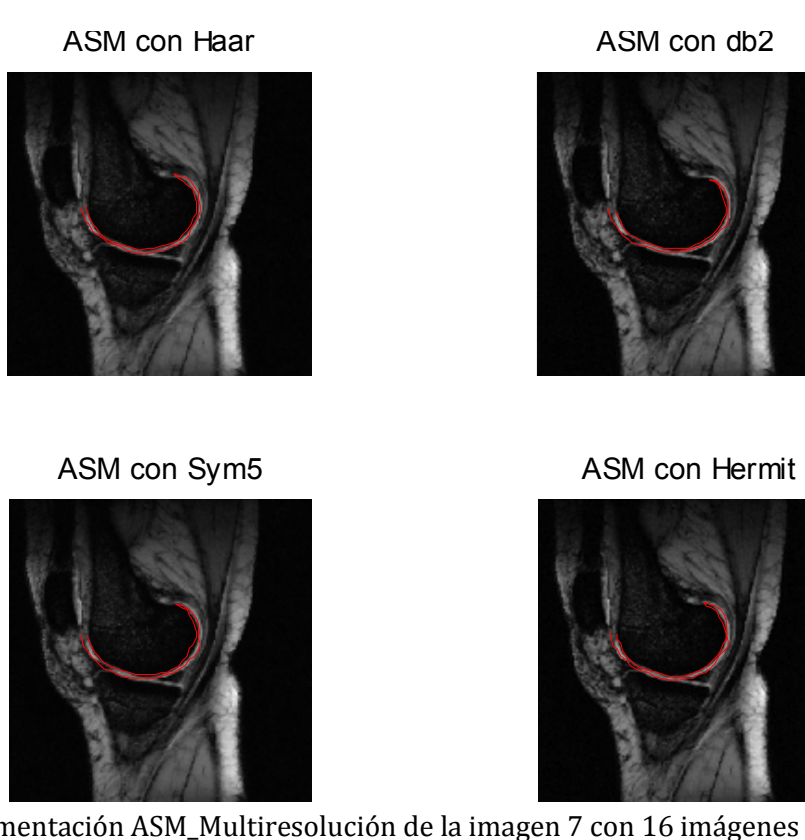

Figura A.7. Segmentación ASM\_Multiresolución de la imagen 7 con 16 imágenes de entrenamiento.

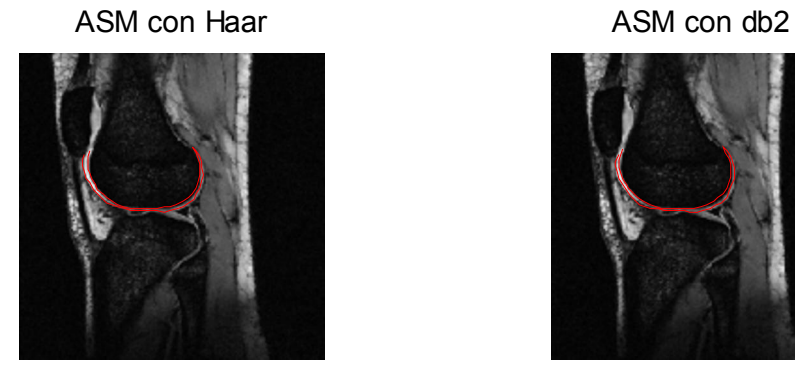

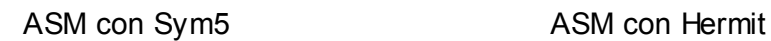

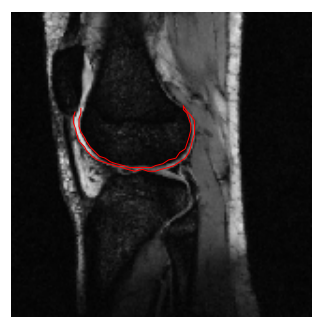

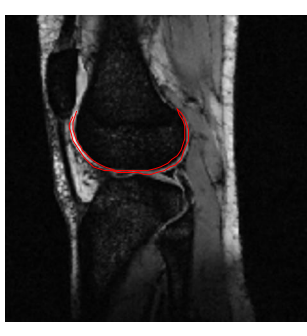

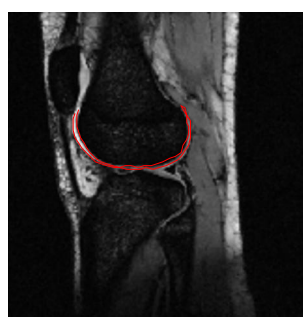

Figura A.8. Segmentación ASM\_Multiresolución de la imagen 8 con 16 imágenes de entrenamiento.

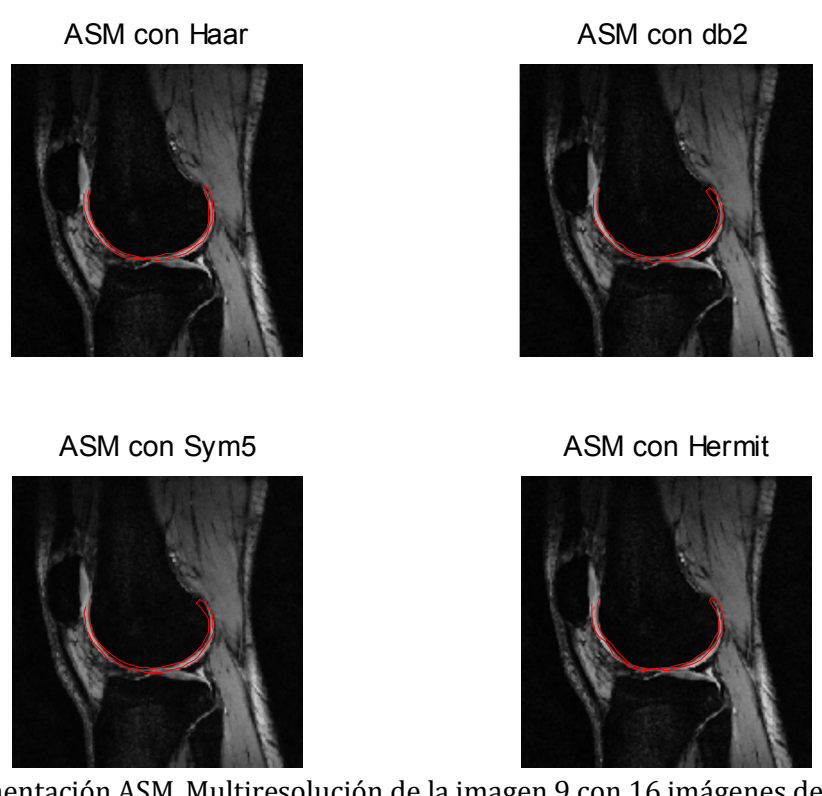

Figura A.9. Segmentación ASM\_Multiresolución de la imagen 9 con 16 imágenes de entrenamiento.

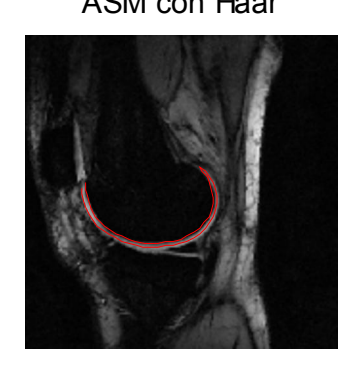

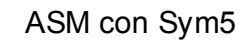

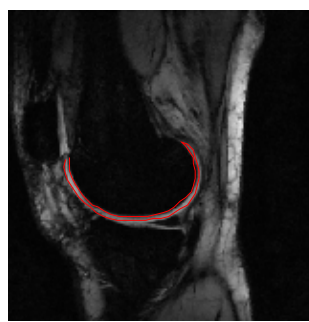

Figura A.10. Segmentación ASM\_Multiresolución de la imagen 10, con 16 imágenes de entrenamiento.

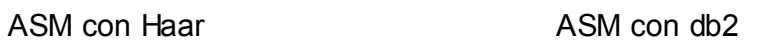

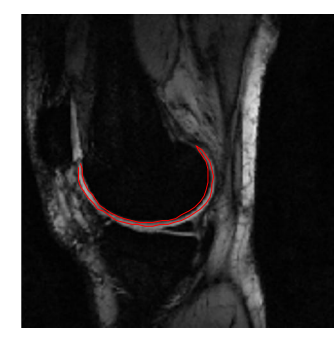

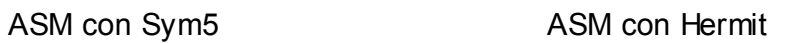

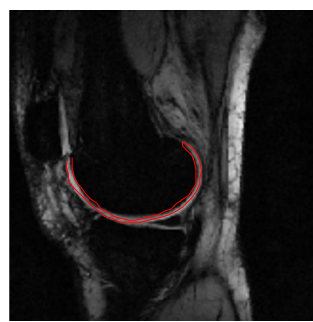

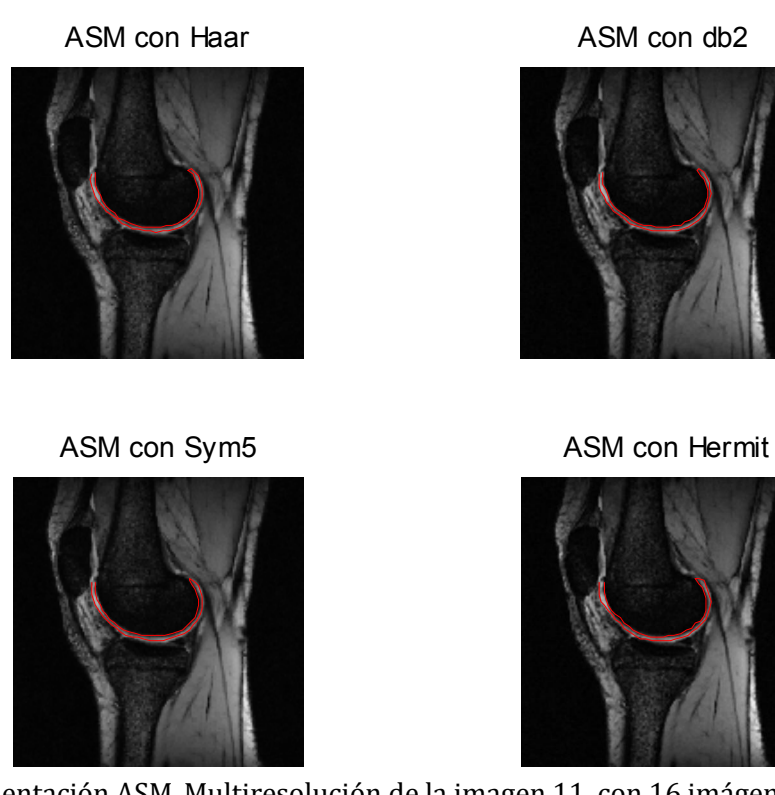

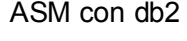

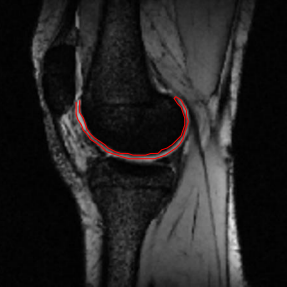

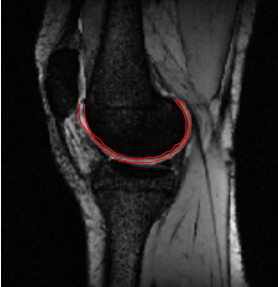

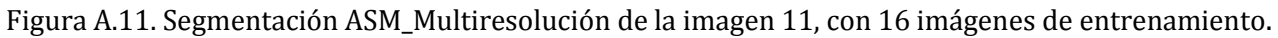

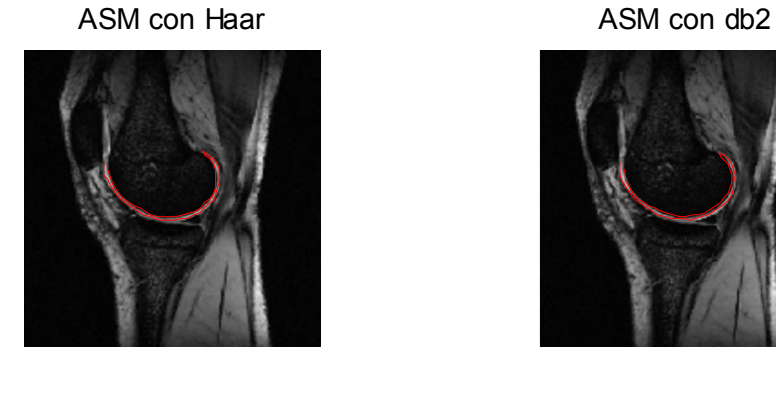

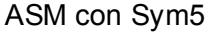

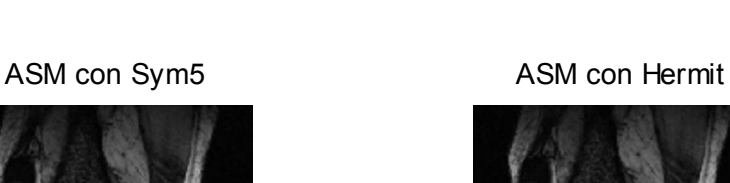

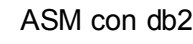

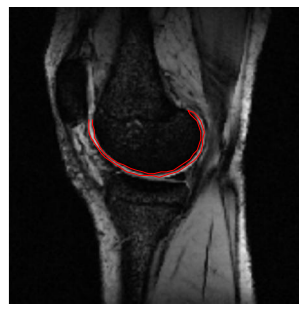

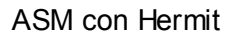

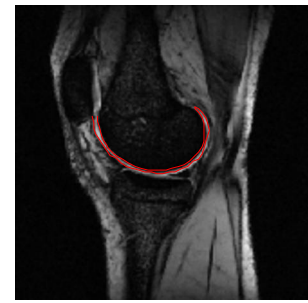

Figura A.12. Segmentación ASM\_Multiresolución de la imagen 12, con 16 imágenes de entrenamiento.

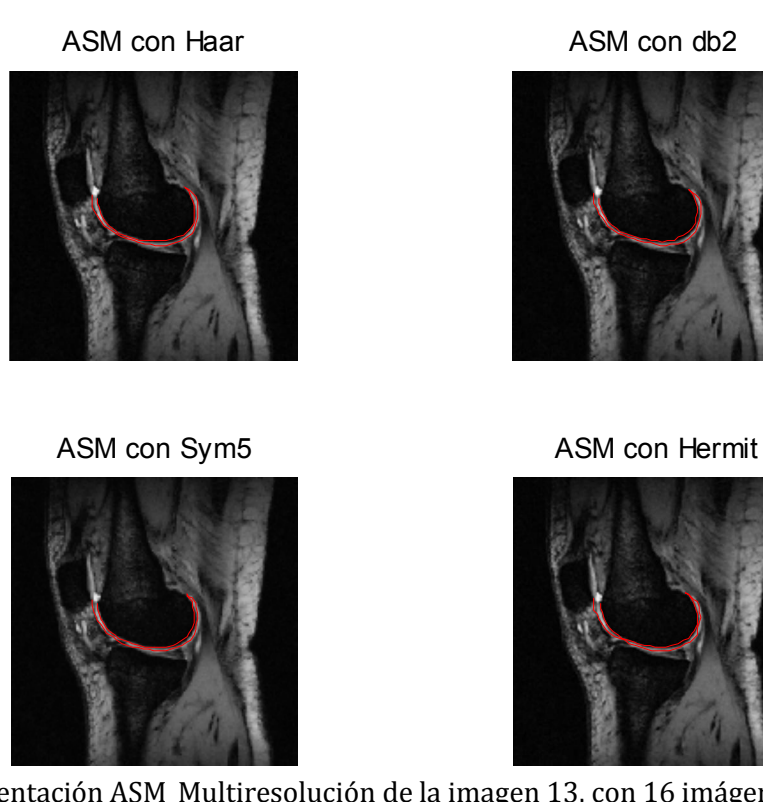

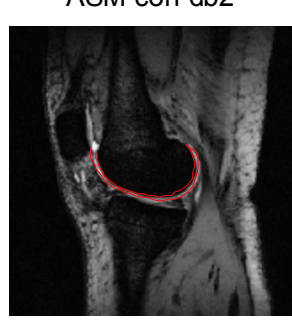

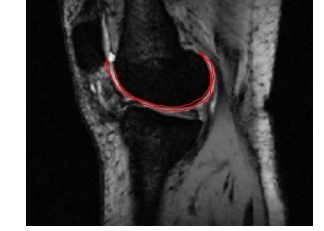

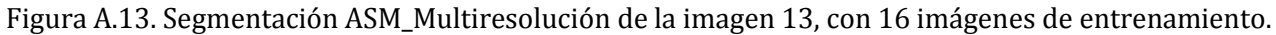

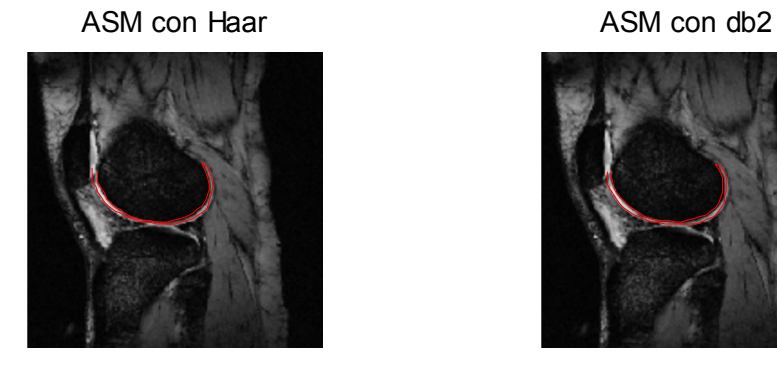

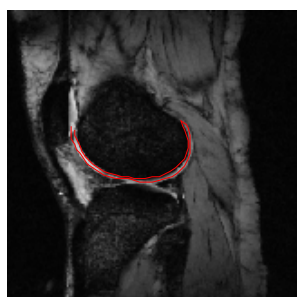

Figura A14.. Segmentación ASM\_Multiresolución de la imagen 14, con 16 imágenes de entrenamiento.

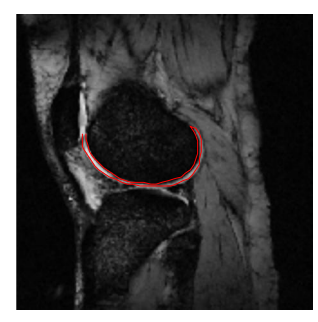

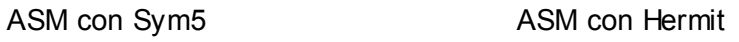

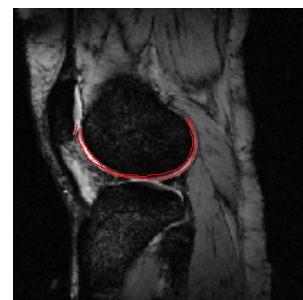

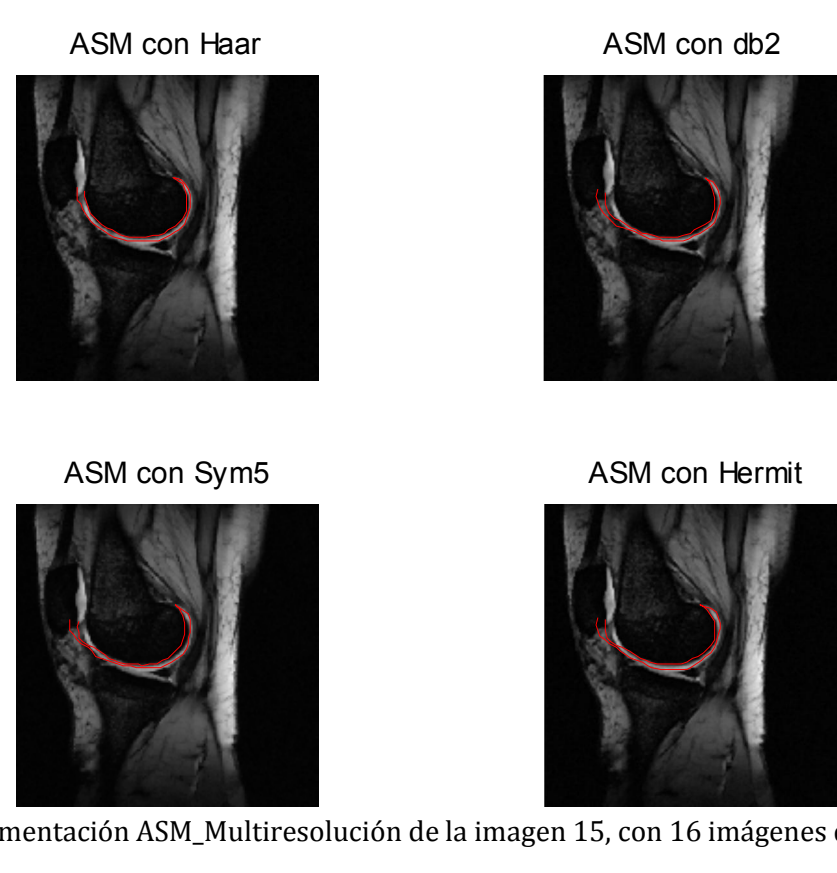

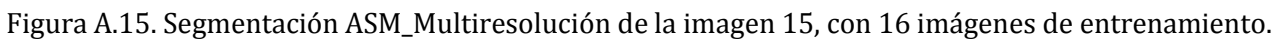

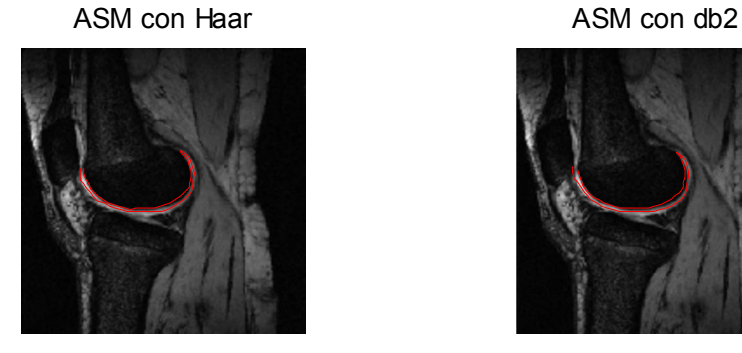

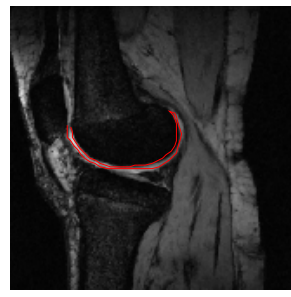

Figura A.16 Segmentación ASM\_Multiresolución de la imagen 16, con 16 imágenes de entrenamiento.

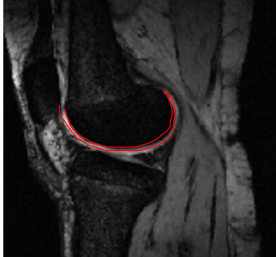

ASM con Sym5 ASM con Hermit

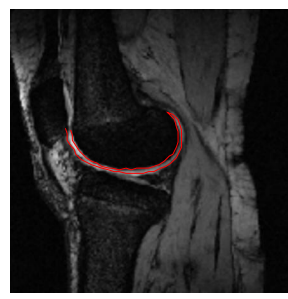

# ANEXO B

# SEGMENTACIÓN ASM MULTIRESOLUCIÓN CON 5 IMÁGENES DE ENTRENAMIENTO

\_\_\_\_\_\_\_\_\_\_\_\_\_\_\_\_\_\_\_\_\_\_\_\_\_\_\_\_\_\_\_\_\_\_\_\_\_\_\_\_\_\_\_\_\_\_\_\_\_\_\_\_\_\_\_\_\_\_\_\_\_\_\_\_\_\_\_\_\_\_\_\_\_\_\_\_\_\_\_\_\_\_\_\_\_\_\_\_\_\_\_\_\_\_\_\_\_\_\_\_\_\_\_\_\_\_\_\_\_

ASM con Sym5 ASM con db5

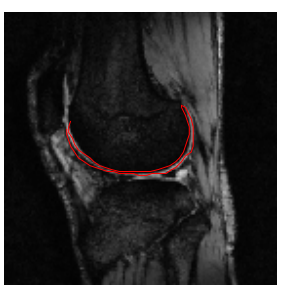

ASM con Haar ASM con db2

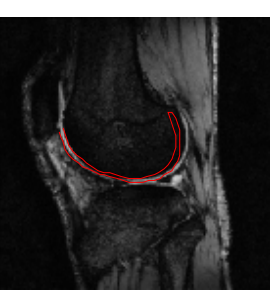

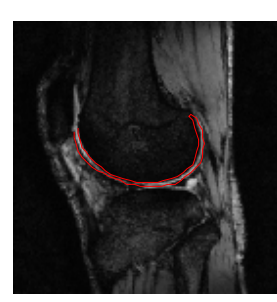

Figura B.1. Segmentación ASM\_Multiresolución de la imagen 1, con 5 imágenes de entrenamiento. ASM con Haar ASM con db2

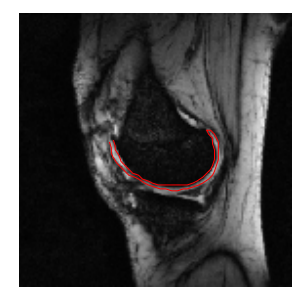

ASM con Sym5 ASM con db5

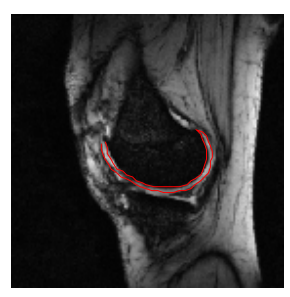

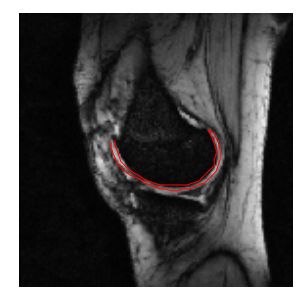

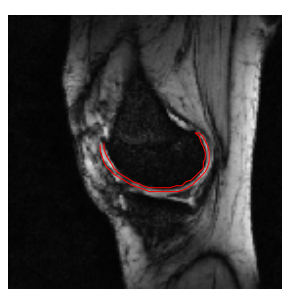

Figura B.2. Segmentación ASM\_Multiresolución de la imagen 2, con 5 imágenes de entrenamiento.

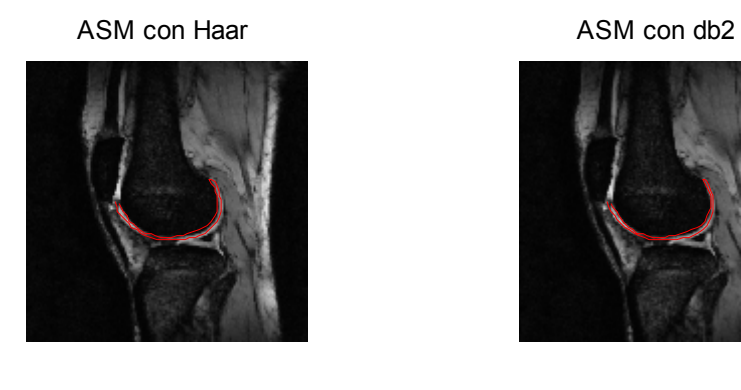

ASM con Sym5 ASM con db5

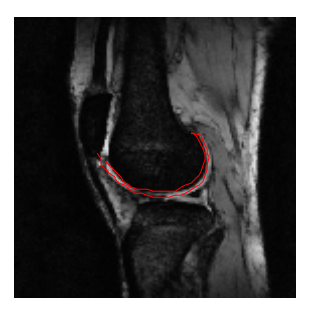

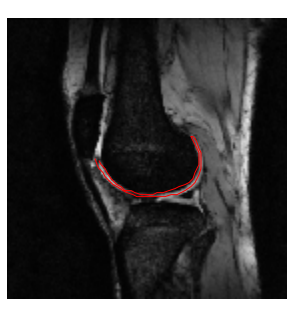

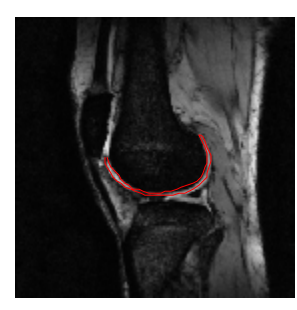

Figura B.3. Segmentación ASM\_Multiresolución de la imagen 3, con 5 imágenes de entrenamiento.

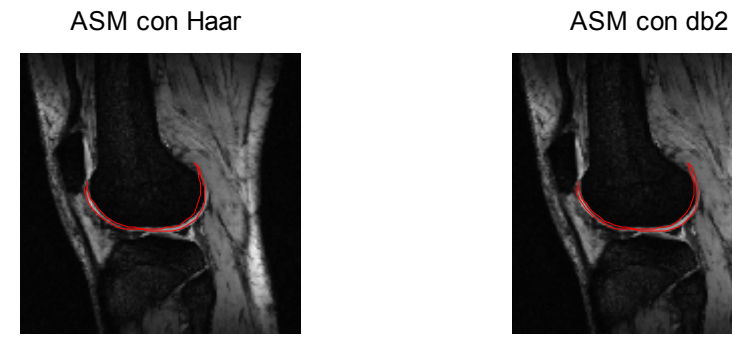

ASM con Sym5 ASM con db5

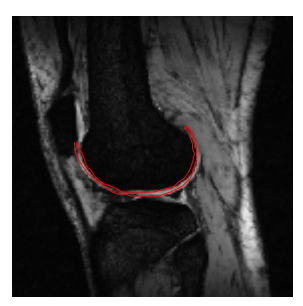

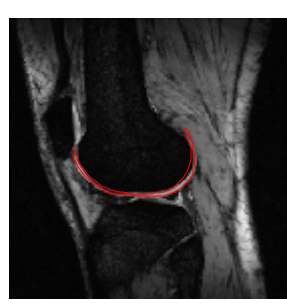

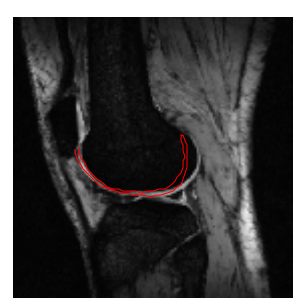

Figura B.4. Segmentación ASM\_Multiresolución de la imagen 4, con 5 imágenes de entrenamiento.

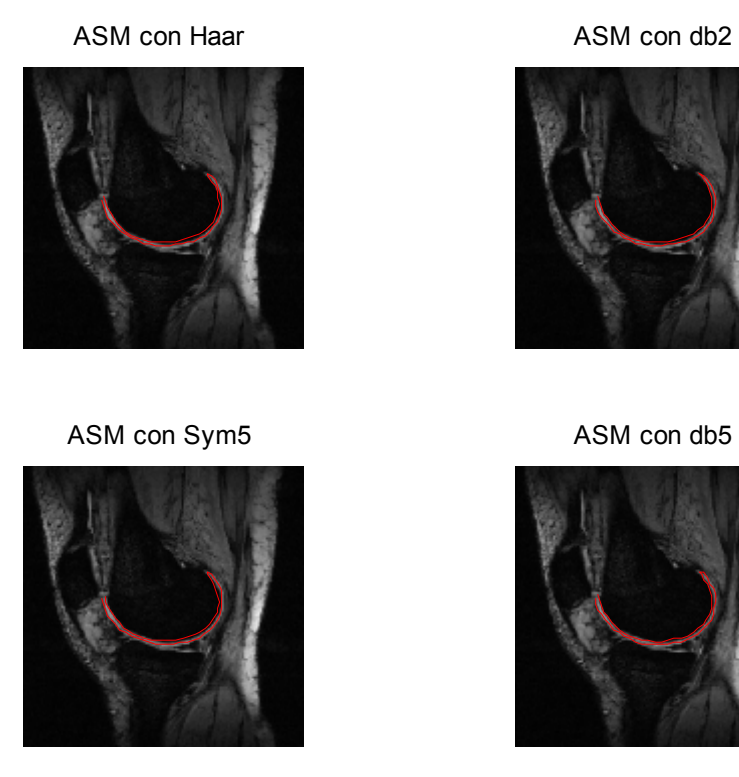

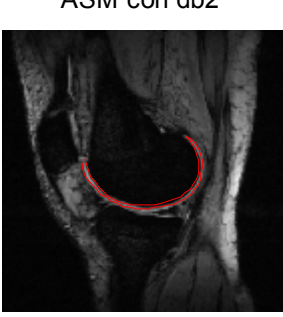

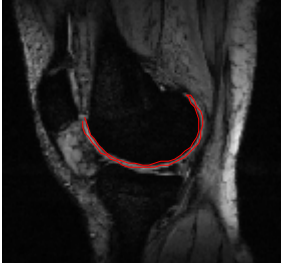

Figura B.5. Segmentación ASM\_Multiresolución de la imagen 5 con 5 imágenes de entrenamiento

#### **REFERENCIAS**

[1] D. Jackson, T. Simon, and H. Aberman, "Symptomatic articular cartilage degeneration: The impact of the new millenium," Clinical Orthopaedics And Related Research, vol. 391, pp. 14–25, 2001.

[2] H. Bliddal and R. Christensen, "The treatment and prevention of knee osteoarthritis: a tool for clinical decision-making," Expert Opin Pharmacother, vol. 10, no. 11, pp. 1793–804, Aug 2009.

[3] P. Dodin, J. Pelletier, J. Martel-Pelletier, " Automatic Human Knee Cartilage Segmentation From 3-D Magnetic Resonance Images ", IEEE Trans. Biomedical Engineering, vol. 57, 2010.

[4] J. A. Buckwalter, "Articular cartilage: injuries and potential for healing," J. Orthop. Sports Phys Ther, vol. 28, no. 4, pp. 192–202, 1998.

[5] A. D. Woolf and B. Pfleger, "Burden of major musculoskeletal conditions," Bulletin of the World Health Organization, vol. 81, pp. 646 –656, 2003.

[6] T. Baum, G. B. Joseph, A. Arulanandan, , L. Nardo, W. Virayavanich, J. Carballido-Gamio and T. Link." Association of magnetic resonance imaging–based knee cartilage T2 measurements and focal knee lesions with knee pain: Data from the Osteoarthritis Initiative". Arthritis Care & Research, 64(2), 248-255, 2012.

[7] C. Tejos, L. Hall, A. Cardenas-Blanco. "Segmentation of Articular Cartilage Using Active Contours and Prior Knowledge", IC IEEE, Vol1, Pag: 1648 – 1651, 2004..

[8] J. P. Raynauld, J. Martel-Pelletier, F. Abram, and J. P. Pelletier, "Use of quantitative magnetic resonance imaging in the cross-sectional and longitudinal evaluation of structural changes in knee osteoarthritis patients," in Clinical Trials in Rheumatoid Arthritis and Osteoarthritis. Series: Clinical Trials, D. M. Reid and C. G. Miller, Eds. London, U.K.: SpringerVerlag, 2008, pp. 235–248.

[9] M. P. Recht, D. W. Goodwin, C. S. Winalski, and L. M. White, "MRI of articular cartilage: revisiting current status and future directions," AJR Am J Roentgenol, vol. 185, no. 4, pp. 899– 914, Oct 2005.

 [10] T. F. Cootes, C. J. Taylor , D.H Cooper, and J. Graham, "Active Shape Models-Their Training and Application" Computer Vision And Image Understanding. Vol. 61, NO. 1, January, pp. 38-59, 1995.

[11] Nain, D., Haker, S., Bobick, A., and Tannenbaum, A. (2007). Multiscale 3-d shape representation and segmentation using spherical wavelets. Medical Imaging, IEEE Transactions on, 26(4), 598-618.

[12] C. Davatzikos, X. Tao and D. Shen, "Hierarchical Active Shape Models, Using the Wavelet Transform," IEEE Trans. on Medical Imaging, vol. 22(3), 2003.

[13] A. Mohamed, C. Davatzikos, "Shape Representation via Best Orthogonal Basis Selection," MICCA 2004, Lecture Notes in Computer Science, Springer-Verlag, pp. 225-233, 2004.

[14] S. Mallat. "A wavelet tour of signal processing". Access Online via Elsevier. (1999)

[15] K. Sjostrand, E. Rostrup, C. Ryberg, and R. Larsen. "Sparse decomposition and modeling of anatomical shape variation". Medical Imaging, IEEE Transactions on, 26(12), 1625-1635, 2007.

[16] M. Kass, A. Witkin, and D. Terzopoulos, "Snakes: Active contour models", Int'l Journal on Computer Vision, 1: 321–331, 1987.

[17] T. Cootes, C. Taylor, D. Cooper, and J. Graham, "Active shape model - their training and application", Computer Vision and Image Understanding, 61: 38–59, 1995.

[18] A. Hill, T. F. Cootes, C. J. Taylor, "Active Shape Models and the shape approximation problem", Image and Vision Computing, 14: 601-607, 1996.

[19] T. F. Cootes, A. Hill, C. F. Taylor, J. Haslam, "The use of active shape models for locating structures in medical images", Image and Vision Computing, 12: 355–365, 1994.

[20] T. Mcinerney, D. Terzopoulos, "Deformable models in medical image analysis: a survey", Medical Image Analysis, 1: 91–108, 1996.

[21] S. Y. Chen, J. Zhang, Q. Guan, S. Liu, "Detection and amendment of shape distortions based on moment invariants for active shape models", IET Image Process., 5: 273–285, 2011.

[22] H. H. Thodberg, A. Rosholm, "Application of the active shape model in a commercial medical device for bone densitometry", Image and Vision Computing, 21: 1155–1161, 2003.

[23] G. Behiels, F. Maes, D. Vandermeulen, P. Suetens, "Evaluation of image features and search strategies for segmentation of bone structures in radiographs using Active Shape Models", Medical Image Analysis, 6: 47–62, 2002.

[24] F. Arambula Cosio, "Automatic initialization of an active shape model of the prostate", Medical Image Analysis, 12: 469-483, 2008.

[25] R. Toth, P. Tiwari, M. Rosen, G. Reed, J. Kurhanewicz, A. Kalyanpur, S. Pungavkar, A. Madabhushi, "A Magnetic Resonance Spectroscopy Driven Initialization Scheme for Active Shape Model Based Prostate Segmentation", Medical Image Analysis, 15: 214-225, 2011.

[26] J. Fripp, S. Crozier, S. K. Warfield, and S. Ourselin," Automatic segmentation of articular cartilage in magnetic resonance images of the knee". In Medical Image Computing and Computer-Assisted Intervention–MICCAI 2007(pp. 186-194). Springer Berlin Heidelberg. 2007.

[27] C. Melrose, tesis: Segmentación semiautomática para la medición del grosor de cartílagos de rodilla,UNAM, programa de maestría y doctorado en Ingeniería, 2012.

[28] J. J. Cerrolaza, A. Villanueva and R. Cabeza, "Hierarchical statistical shape models of multiobject anatomical structures: Application to brain MRI". Medical Imaging, IEEE Transactions on, 31(3), 713-724. 2012.

[29] C. Davatzikos, X. Tao and D. Shen, " Applications of wavelets in morphometric analysis of medical images ". SPIE Wavelets X, San Diego, CA. 2003

[30] J. J. Cerrolaza, A. Villanueva and R. Cabeza, " Multi-shape-hierarchical active shape models ". In Proc. International Conference on Image Processing, Computer Vision, and Pattern Recognition (IPCV'11). 2011

[31] D. Nain, S. Haker, A. Bobick and A. Tannenbaum., "Multiscale 3-d shape representation and segmentation using spherical wavelets". Medical Imaging, IEEE Transactions on, 26(4), 598- 618. 2007

[32] Y. Li, T. S. Tan, I. Volkau, and W. L. Nowinski, "Statistical Surface Wavelets Model for Multiscale and Spatial-Localized Medical Image Analysis". In Biomedical and Pharmaceutical Engineering, 2006. ICBPE 2006. International Conference on (pp. 48-53). IEEE. 2006

[33] T. McInerney and D. Terzopoulos, " Deformable models in medical image analysis: a survey ". Medical image analysis, 1(2), 91-108, 1996.

[34] X. Bresson, S. Esedo\_gluy, P. Vandergheynst, J.P. Thiran and S. Osher, "Global Minimizers of The Active Contour/Snake Model", Signal Processing Institute,(EPFL),2005.

[35] T. Stammberger, F. Eckstein, M. Michaelis, KH. Englmeier, M. Reiser. Interobserver reproducibility of quantitative cartilage measurements: comparison of B-Spline Snake and manual segmentation. Meg. Res. Imaging, vol. 17, No., pp 1033-1042, 1999.

[36] L. I. Rudin, S. Osher, and E. Fatemi. Nonlinear Total Variation Based Noise Removal Algorithms. Physica D, 60(1-4):259 -268, 1992.

[37] T.F. Chan and L.A. Vese. Active Contours Without Edges. IEEE Transactions on Image Processing, 10(2):266-277, 2001.

[38] L.A. Vese and T.F. Chan. A Multiphase Level Set Framework for Image Segmentation Using the Mumford and Shah Model. International Journal of Computer Vision, 50(3):271-293, 2002.

[39] D. Mumford and J. Shah. Optimal Approximations of Piecewise Smooth Functions and Associated Variational Problems. Communications on Pure and Applied Mathematics, 42:577- 685, 1989.

[40] F. Eckstein, M. Schnier, M. Haubner, J. Pribsh, C. Glaser, K.-H. Englmeier, and M. Reiser, "Accuracy of cartilage volume and thickness measurements with magnetic resonance imaging," Clinical Orthopaedics And Related Research, vol. 352, pp. 137–148, 1998.

[41] V. Grau, A. J. U. Mewes, M. A. Raya, R. Kikinis, and S. K. Warfield, "Improved watershed transform for medical image segmentation using prior information." IEEE Transactions on Medical Imaging, vol. 23, no. 4, pp. 447–458, 2004.

[42] A. J. Gougoutas, A. J. Wheaton, A. Borthakur, E. M. Shapiro, J. B. Kneeland, J. K. Udupa, and R. Reddy, "Cartilage volume quantification via live wire segmentation," Academic radiology, vol. 11, no. 12, pp. 1389–1395, 12 2004.

[43] F. Eckstein, D. Burstein, and T. M. Link, "Quantitative MRI of cartilage and bone: degenerative changes in osteoarthritis," NMR Biomed, vol. 19, no. 7, pp. 822–54, 2006.

[44] J. B. Martens, "The hermite transform-theory". IEEE Transactions on Acoustics, Speech and Signal Processing 38, 9 1595–1606. 1990.

[45] R. Young, "The gaussian derivative theory of spatial vision: analysis of cortical cell receptive field line-weighting profiles ". Tech. Rep. GMR-4920, General Motors Research, 1986.

[46] M. Moctezuma, B. Escalante, R. Mendez, J. Lopez, and F. Garcia, " Coastline detection with polynomial transforms and markovian segmentations. In Geoscience and Remote Sensing". IGARSS '97. IEEE International Remote Sensing - A Scientific Vision for Sustainable Development , vol. 1, pp. 38–40. 1997.

[47] M. Abramowitz and I. A. Setegun, " Handbook of mathematical functions ". Dover, 1965.

[48] S. Mallat, and W.L. Hwang, " Singularity detection and processing with wavelets ". Information Theory, IEEE Transactions on, 38(2), 617-643. 1992.

[49] http://www.mathworks.com/access/helpdesk/help/pdf\_doc/wavelet/wavelet\_ug.pdf

[50] M. Misiti, Y. Misiti, G. Oppenheim and J. Poggi. Wavelet toolbox. The MathWorks Inc., Natick, MA. 1996.

[51] G. Pajares Martinsanz and J. M. de la Cruz Garcá, " Visión por computador. Imágenes digitales y aplicaciones ". 2002.

[52] I. Daubechies. "Ten Lectures on Wavelets". The Society for Industrial and Applied Mathematics, 1992.

[53] L. Barba, *Modelo ASM para la segmentación de imágenes del Corazón en 4 dimensiones de tomografías computarizadas.* Tesis de maestría. Dirigida por Dr. Boris Escalante Ramírez. Universidad Nacional Autónoma de México, facultad de ingeniería, México D.F. 2012.

[54] R. Davies, C. Twining and C. Taylor, "Statistical Models of Shape - Optimisation and Evaluation", Springer, London, 2008.

[55] K. H. Zou, S. K. Warfield, A. Bharatha, C. Tempany, M. R. Kaus, S. J. Haker and R. Kikinis, "Statistical validation of image segmentation quality based on a spatial", scientific reports. Academic radiology, *11*(2), 178-189. 2004.

[56] R. Varadhan, G. Karangelis, K., Krishnan and S. Hui, "A framework for deformable image registration validation in radiotherapy clinical applications". Journal of Applied Clinical Medical Physics, *14*(1), 2013.